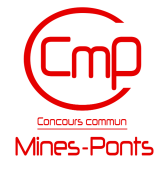

#### **ÉCOLE DES PONTS PARISTECH, ISAE-SUPAERO, ENSTA PARIS, TELECOM PARIS, MINES PARISTECH, MINES SAINT-ÉTIENNE, MINES NANCY, IMT Atlantique, ENSAE PARIS, CHIMIE PARISTECH - PSL.**

**Concours Mines-Télécom, Concours Centrale-Supélec (Cycle International).**

#### **CONCOURS 2022**

#### **ÉPREUVE DE SCIENCES INDUSTRIELLES**

#### **Durée de l'épreuve : 4 heures**

**L'usage de la calculatrice et de tout dispositif électronique est interdit.**

Les candidats sont priés de mentionner de façon apparente sur la première page de la copie :

#### SCIENCES INDUSTRIELLES - PSI

L'énoncé de cette épreuve comporte 13 pages de texte et un complément de 3 pages regroupant les annexes de 1 à 4. Le travail doit être reporté sur un document-réponse de 14 pages distribué avec le sujet. Un seul document-réponse est fourni au candidat. Le renouvellement de ce document en cours d'épreuve est interdit. Pour valider ce document-réponse, chaque candidat doit obligatoirement y inscrire à l'encre, à l'intérieur du rectangle d'anonymat situé en haut de chaque copie, ses nom, prénoms, numéro d'inscription et signature.

Si, au cours de l'épreuve, un candidat repère ce qui lui semble être une erreur d'énoncé, il le signale sur sa copie et poursuit sa composition en expliquant les raisons des initiatives qu'il est amené à prendre.

Les sujets sont la propriété du GIP CCMP. Ils sont publiés selon les termes de la licence Creative Commons Attribution - Pas d'Utilisation Commerciale - Pas de Modification 3.0 France. Tout autre usage est soumis à une autorisation préalable du Concours commun Mines Ponts.

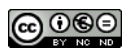

# Stabilisateur gyroscopique de bateau

## **1. Présentation**

### *1.1. Mouvement de roulis*

Le système étudié est un dispositif de stabilisation gyroscopique pour bateaux permettant de neutraliser le mouvement de roulis (voir **Figure 1**). Cette rotation suivant l'axe longitudinal du navire est la première cause du mal de mer. Dans tout le sujet, seul ce mouvement de roulis, rotation autour de l'axe  $(0,\overrightarrow{x_0})$ , sera considéré. Si l'idée d'utiliser un gyroscope pour stabiliser un bateau remonte à plus d'un siècle, sa mise en œuvre n'est que très récente notamment grâce à la société Seakeeper. Les principaux verrous technologiques étaient la capacité à mettre et maintenir en rotation un volant d'inertie à des vitesses très élevées ainsi qu'à développer des moyens de contrôles actifs afin de s'adapter à toutes les conditions de houle. La demande concerne en particulier la navigation de plaisance (yacht) avec une exigence de performance forte lors de la phase de fonctionnement bateau à l'arrêt, ancre descendue.

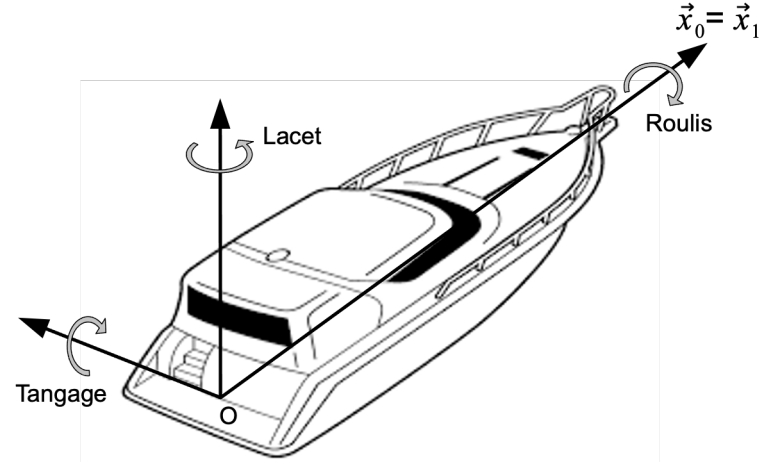

*Figure 1 : Définition des 3 rotations orientant le bateau par rapport au référentiel terrestre*

## *1.2. Le stabilisateur gyroscopique*

Les stabilisateurs gyroscopiques peuvent être adaptés à tous les types d'embarcation grâce à un encombrement réduit et une masse limitée par rapport aux caractéristiques des navires. Le maintien de leur efficacité est assuré pour une grande variété de positionnement sur le bateau. Ainsi, leur installation peut être envisagée directement lors de la construction du navire aussi bien que par une intégration en cours de cycle de vie de l'embarcation. La **Figure 2** représente l'installation d'un stabilisateur dans le plan de symétrie du bateau  $(0,\overrightarrow{x_1},\overrightarrow{z_1})$ , configuration retenue par la suite de l'étude.

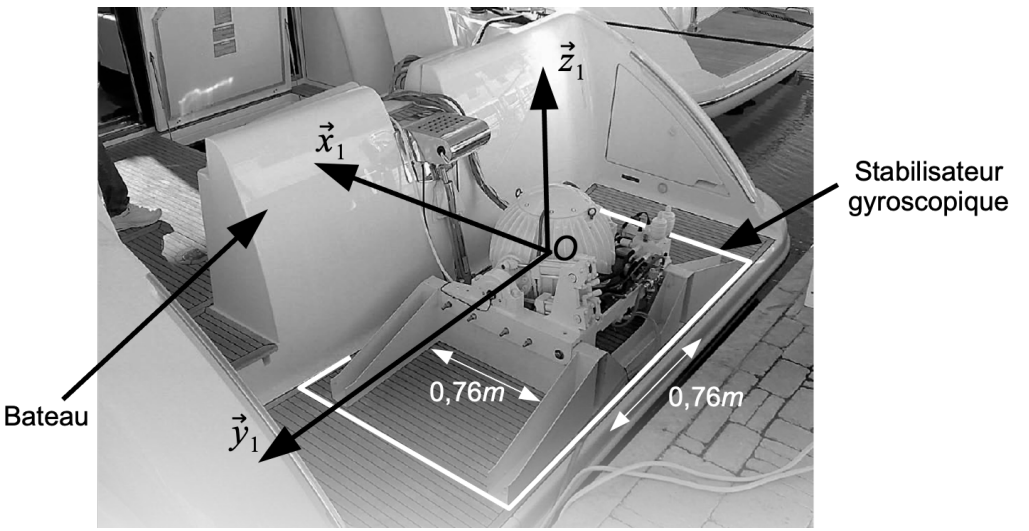

*Figure 2 : Stabilisateur gyroscopique monté sur un bateau*

Le stabilisateur (voir **Figure 3**) est constitué d'une enceinte **2** en liaison pivot selon l'axe de Cardan  $(0,\overrightarrow{y_1})$  par rapport au bateau 1. Un volant d'inertie 3, en liaison pivot d'axe  $(0,\overrightarrow{z_2})$  par rapport à l'enceinte **2**, est maintenu en rotation grâce à un moteur électrique.

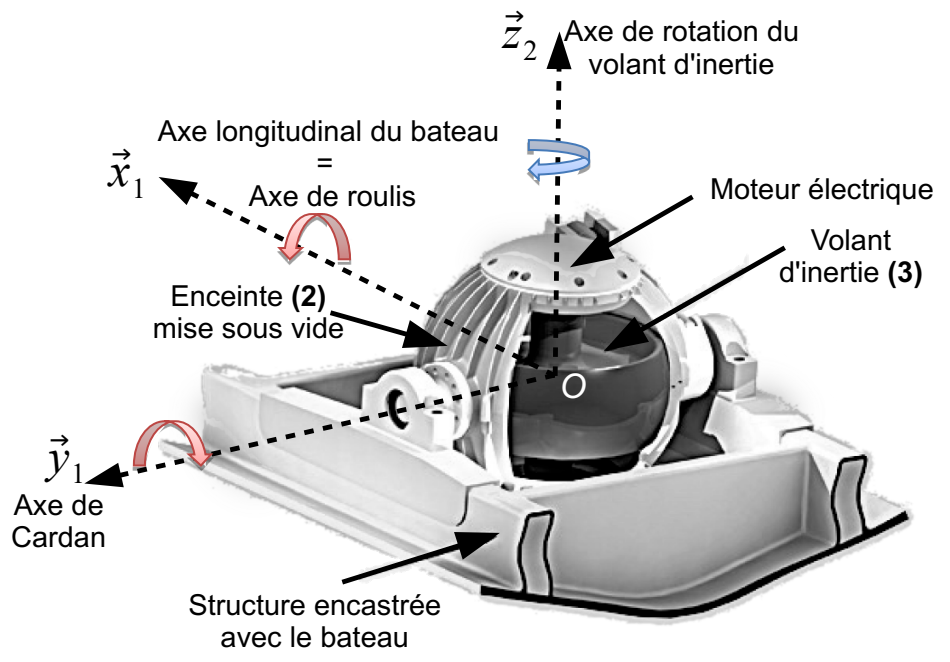

*Figure 3 : Structure du stabilisateur gyroscopique*

Les vitesses angulaires très élevées (de l'ordre de 10000  $tr. min^{-1}$  au maximum) du volant nécessitent :

- la mise sous vide de l'enceinte **2** afin de limiter les actions mécaniques aérodynamiques qui s'exercent sur le volant d'inertie lors de son mouvement de rotation et ainsi minimiser la consommation électrique ;
- le développement d'une motorisation spécifique avec entrainement direct ;
- un guidage de haute précision (de l'ordre du micromètre) réalisé par des roulements à billes en céramique.

Si la compréhension fine de la dynamique du stabilisateur nécessite la mise en équations du stabilisateur (objet du questionnement à venir), le découpage séquentiel du fonctionnement peut être décrit de la manière suivante :

- l'initiation d'un mouvement de roulis engendre un basculement du volant d'inertie autour de l'axe de Cardan ;
- la combinaison de la rotation du volant et de celle de l'axe de Cardan génère alors un couple gyroscopique suivant la direction de roulis ;
- ce couple tend à s'opposer au mouvement du bateau et ainsi à lui assurer une stabilisation suivant la direction de roulis ;
- il apparait ainsi que les mouvements de roulis et de tangage sont couplés. En contrôlant le mouvement de rotation de l'axe de Cardan de façon active par un système hydraulique, les performances de stabilisation de roulis sont optimisées.

Le diagramme des exigences techniques du système Seakeeper est donné sur la **Figure 4**.

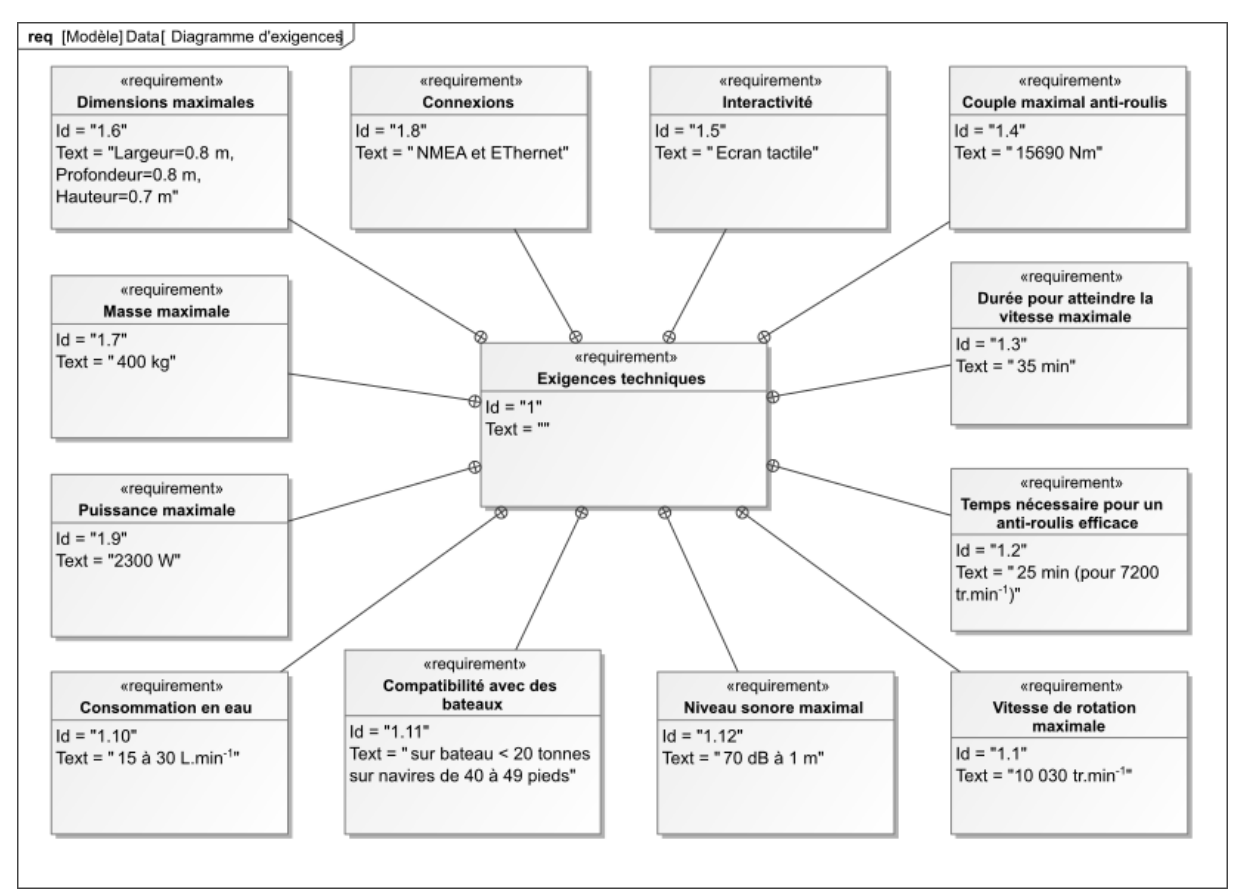

*Figure 4 : Diagramme des exigences*

**L'objectif des activités proposées dans ce sujet est d'analyser les solutions techniques qui rendent efficace le stabilisateur gyroscopique et notamment quantifier l'atténuation de l'amplitude des oscillations du bateau en roulis comme indiqué sur la Figure 5.**

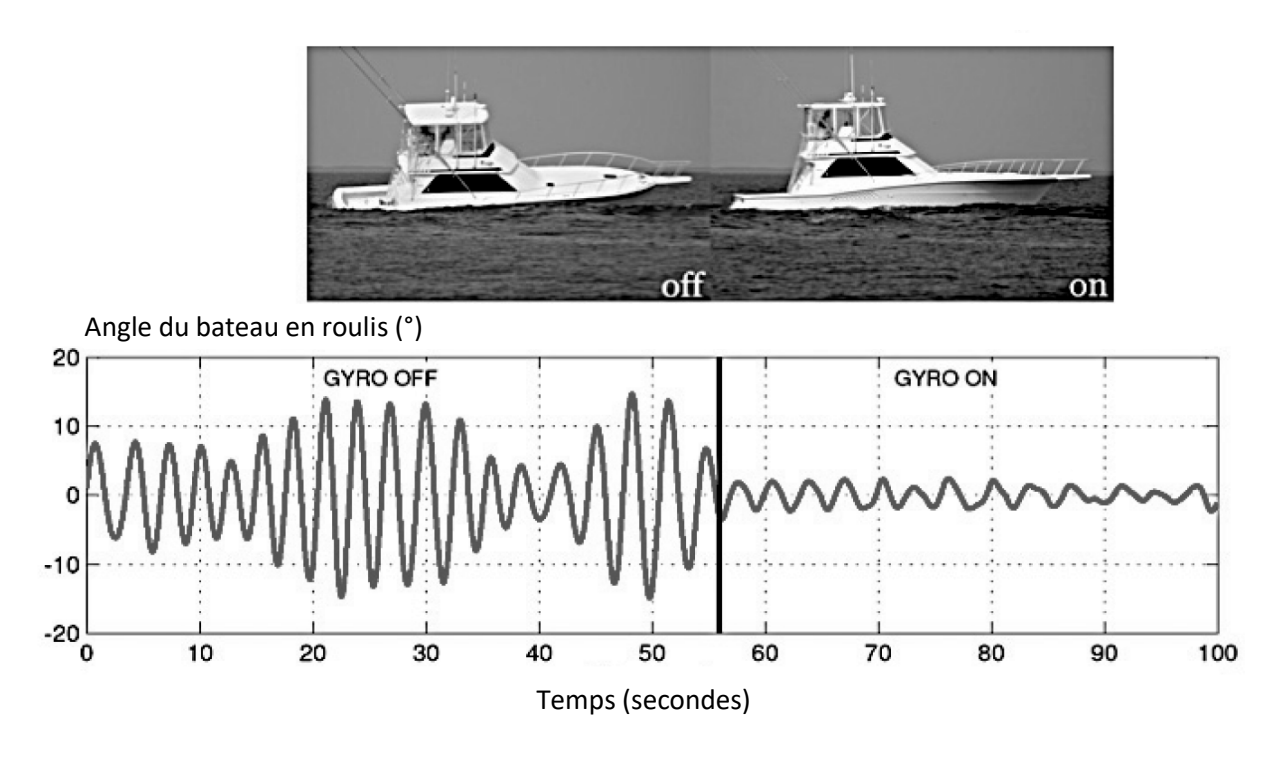

*Figure 5 : Mesure des oscillations du bateau en roulis sans, puis avec, stabilisateur gyroscopique*

## **2. Modélisation dynamique du stabilisateur gyroscopique**

**Dans cette partie, la recherche des équations de comportement dynamique du bateau 1 suivant l'axe de roulis ainsi que de l'ensemble enceinte 2, volant d'inertie 3 suivant l'axe de Cardan permet de comparer les performances avec et sans stabilisation.**

#### *2.1. Paramétrage*

Un schéma cinématique partiel du stabilisateur gyroscopique est fourni **Figure 6**. Il sera enrichi au fur et à mesure des études du sujet. Le paramétrage s'établit de la manière suivante :

- $R_0(0,\overrightarrow{x_0},\overrightarrow{y_0},\overrightarrow{z_0})$ , repère supposé galiléen lié à la terre ;
- $\bullet$   $R_1(0,\vec{x_1},\vec{y_1},\vec{z_1})$ , repère lié au bateau 1. La configuration cinématique retenue est un bateau 1 soumis à un unique mouvement de roulis d'axe  $(0,\overrightarrow{x_0})$  par rapport à  $R_0$ . Par souci de simplicité, on modélise la liaison entre le bateau et le repère terrestre par une liaison pivot d'axe  $(0,\overrightarrow{x_0}).$

Le torseur cinématique est alors :  $\{V_{1/0}\} =$   $\{$  $d\alpha(t)$  $\begin{bmatrix} \frac{u\alpha(t)}{dt} & \overrightarrow{x_0} \\ \overrightarrow{0} & \overrightarrow{0} \end{bmatrix}$ avec  $\alpha(t) = (\overrightarrow{y_0}, \overrightarrow{y_1}) = (\overrightarrow{z_0}, \overrightarrow{z_1})$ ,  $M_1$  la masse du bateau 1 et  $[I(0, 1)] = |$  $A_1$  0 −E<sub>1</sub>  $0$   $B_1$  0  $-E_1$  0  $C_1$  $\overline{\phantom{a}}$  $(\overrightarrow{x_1},\overrightarrow{y_1},\overrightarrow{z_1})$ la matrice d'inertie du

bateau 1 au point O. Le centre d'inertie du bateau  $G_1$  appartient à l'axe  $(O,\overrightarrow{x_0})$  ;

•  $R_2(0,\vec{x_2},\vec{y_2},\vec{z_2})$ , repère lié à l'enceinte 2. L'enceinte 2 est en liaison pivot d'axe  $(0,\vec{y_1})$  avec le bateau 1, paramétrée par  $\beta(t) = (\overrightarrow{z_1}, \overrightarrow{z_2}) = (\overrightarrow{x_1}, \overrightarrow{x_2})$ .

Les caractéristiques de masse et inertie de 2 seront négligées.  $\overrightarrow{\Omega_{2/1}} = \frac{d\beta(t)}{dt}\overrightarrow{y_1}$ ;

 $\bullet$   $R_3(0,\vec{x_3},\vec{y_3},\vec{z_3})$ , repère lié au volant d'inertie 3. Le volant 3 est en liaison pivot d'axe  $(0,\vec{z_2})$ avec l'enceinte 2, paramétrée par  $\gamma(t) = (\overrightarrow{x_2}, \overrightarrow{x_3}) = (\overrightarrow{y_2}, \overrightarrow{y_3})$ ,  $M_3$  la masse du volant 3  $A_3$  0 0

et  $[I(0, 3)] = |$ 0  $A_3$  0 0 0  $C_3$  $\overline{\phantom{a}}$  $(-,-,\overrightarrow{z_2}=\overrightarrow{z_3})$ la matrice d'inertie du volant 3 au point O, centre

d'inertie du solide 3.

 $\overrightarrow{\Omega_{3/2}}=\frac{d\gamma(t)}{dt}$   $\overrightarrow{z_2}=\omega_m$   $\overrightarrow{z_2}$  avec  $\omega_m$  la vitesse angulaire du volant 3 par rapport à 2 supposée connue et constante.

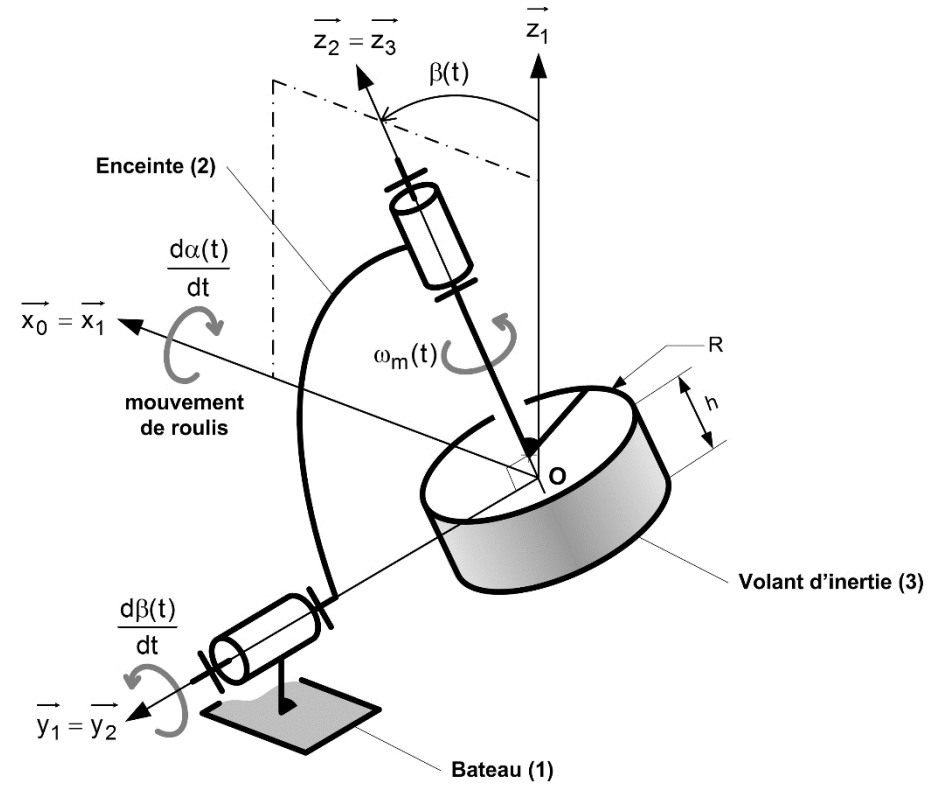

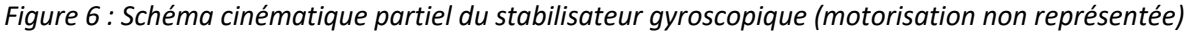

**Question 1.** Compléter les figures de changement de bases associées au paramétrage des 3 rotations. Déterminer le vecteur vitesse angulaire  $\overrightarrow{\Omega_{3/0}}$  en l'exprimant dans la base associée au repère  $R_2$ .

#### *2.2. Hypothèses et actions mécaniques*

Les liaisons sont supposées énergétiquement parfaites. Le champ de gravitation est noté  $-g \overrightarrow{z_0}$ . Un moteur monté entre **2** et **3** (stator lié à **2** et rotor lié au volant d'inertie **3**) exerce un couple moteur modélisé par le torseur couple suivant :

$$
\{T_{Moteur \to 3}\} = \bigg\{ \begin{matrix} \vec{0} \\ C_{mot}(t) \ \overrightarrow{z_3} \end{matrix} \bigg\}
$$

Un système nommé « modulateur hydraulique » monté entre 1 et 2 exerce une action mécanique modélisée par le torseur suivant :

$$
\{T_{Modulateur \to 2}\} = \begin{cases} \overrightarrow{R_n}(t) \\ C_n(t) \overrightarrow{y_2} \end{cases}
$$

L'eau exerce sur le bateau **1** une action mécanique modélisée par le torseur suivant :

$$
\{T_{eau \to 1}\} = \begin{cases} \overrightarrow{R_{eau}}(t) \\ C_{eau}(t) \overrightarrow{x_0} \end{cases}
$$

**Question 2.** Compléter le graphe des liaisons du document réponses. Vous y ferez apparaître notamment l'ensemble des actions mécaniques autres que celles transmissibles par les liaisons.

L'action mécanique exercée par l'eau sur le bateau est complexe à définir. On donne une modélisation simplifiée du moment en O de cette action mécanique :  $C_{eau}(t) = C_{mer}(t) + C_{visq}(t) + C_{red}(t)$ 

- $\bullet$   $C_{mer}(t)$  représente le moment induit par les vagues entretenant le mouvement de roulis ;
- $C_{visq}(t) = -f_b \frac{d\alpha(t)}{dt}$  $\frac{d(t)}{dt}$  caractérise le moment des actions mécaniques dissipatives liées au mouvement relatif entre l'eau et la coque  $(f_b :$  coefficient de frottement visqueux) ;
- $C_{red}(t) = -k_b \alpha(t)$ : moment de redressement lié à l'action de la pression de l'eau sur la coque (poussée d'Archimède) ;

En isolant l'ensemble en mouvement  $\{1,2,3\}$  et en faisant l'hypothèse que l'angle  $\beta$  est petit, que  $\omega_m \gg \frac{d\alpha}{dt}$ , l'application du principe fondamental de la dynamique permet d'obtenir l'équation suivante donnant l'évolution du comportement en roulis du bateau **1** :

$$
I_b \frac{d^2 \alpha(t)}{dt^2} + C_3 \omega_m \frac{d\beta(t)}{dt} = C_{mer}(t) + C_{visq}(t) + C_{red}(t)
$$
 (eq 1)  
On donne  $I_b = A_1 + A_3 \approx 60000 \text{ kg.m}^2$ .

**Question 3.** Indiquer quelle équation de dynamique a permis d'obtenir cette relation.

Pour identifier les paramètres intervenant dans l'équation de mouvement du bateau, on réalise un essai en **bloquant le gyroscope** ( $\beta = 0$ ,  $\omega_m = 0$ ) et sur mer calme ( $C_{mer} = 0$ ). Dans ces conditions l'équation de mouvement du bateau s'écrit :

$$
\frac{d^2\alpha(t)}{dt^2} + 2\xi\omega_0 \frac{d\alpha(t)}{dt} + \omega_0^2 \cdot \alpha(t) = 0
$$
 (eq 2)

Cet essai consiste à écarter le bateau d'un angle  $\alpha_0 = -10^\circ$  par rapport à la verticale. Cette valeur de consigne est choisie petite afin d'éviter le chavirage du bateau et de rester dans le cadre des hypothèses de linéarité. Le bateau est alors lâché sans vitesse initiale et l'évolution de l'angle  $\alpha(t)$  est tracée. On obtient la courbe de la **Figure 7**.

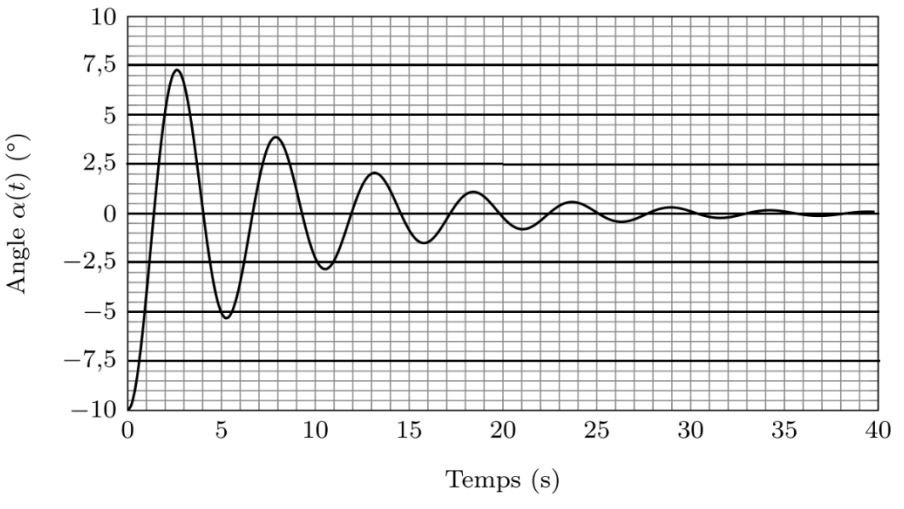

*Figure 7 : Essai de lâcher du bateau à partir d'une position*  $\alpha_0 = -10^\circ$ 

**Question 4.** En faisant le changement de variable  $\hat{\alpha} = \alpha - \alpha_0$ , il est possible d'utiliser les abaques de la réponse indicielle d'un second ordre donnés en **annexe 3**. Proposer une valeur pour  $\xi$  et  $\omega_0$ . Donner les expressions littérales de  $k_b$  et  $f_b$  en fonction de  $\omega_0$ ,  $\xi$  et  $I_b$ .

Si nécessaire, dans la suite de l'étude, on prendra :  $k_b = 86400$  Nm. (rad)<sup>-1</sup> et  $f_b = 14400$  Nm. s. (rad)<sup>-1</sup>.

#### *2.3. Comportement dynamique*

Dans la suite du sujet, le gyroscope est fonctionnel ce qui entraîne  $\beta(t) \neq 0$  et  $\omega_m \neq 0$ .

**Question 5.** En appliquant le Principe Fondamental de la Dynamique à l'ensemble {2, 3}, déterminer l'équation de mouvement donnant l'évolution du paramètre  $\beta$ (t). Vous veillerez à expliciter votre démarche et à justifier l'équation retenue (résultante ou moment, point d'application éventuel, projection effectuée).

Pour simplifier l'étude du système, il est nécessaire de linéariser l'équation de mouvement autour du point de fonctionnement défini par  $\,\beta=0$  et  $\alpha=0.$  On considère également que  $\omega_m\gg \frac{d\alpha}{dt}$  .

**Question 6.** Linéariser l'équation de mouvement obtenue à la **Question 5** en tenant compte des hypothèses formulées précédemment. L'équation sera mise sous la forme suivante, où vous préciserez l'expression de  $I_a$ :

$$
I_g \frac{d^2 \beta(t)}{dt^2} = C_h(t) + C_3 \omega_m \frac{d\alpha(t)}{dt}
$$
 (eq 3)

On souhaite montrer l'intérêt d'ajouter un « modulateur hydraulique ». On suppose donc dans un premier temps que  $C_h = 0$ .

Le gyroscope tourne dans le sens direct (voir figures de changement de base du document réponses et **Figure 3**). On suppose que les conditions initiales sont nulles  $\alpha(0) = 0$  ,  $\frac{d\alpha(0)}{dt} = 0$  ,  $\beta(0) = 0$  ,  $\frac{d\beta(0)}{dt} = 0$ . Un couple  $C_{mer}(t)$  est imposé.

- **Question 7.** A l'aide des équations (**eq 1** et **eq 3**), compléter le tableau en rayant les mentions erronées décrivant le fonctionnement du gyroscope lors du tout début de la phase de mise en route.
- **Question 8.** A partir des équations (**eq** 1 et **eq** 3), déterminer la fonction de transfert  $H(p)$  telle que  $\alpha(p)=H(p).$   $C_{mer}(p)$  et la mettre sous la forme  $\frac{1}{K+A\,p+ B\,p^2}$  où les expressions de  $K$ ,  $A$  et  $B$  seront précisées. Indiquer en le justifiant si le système, de fonction de transfert  $H(p)$ , est stable.

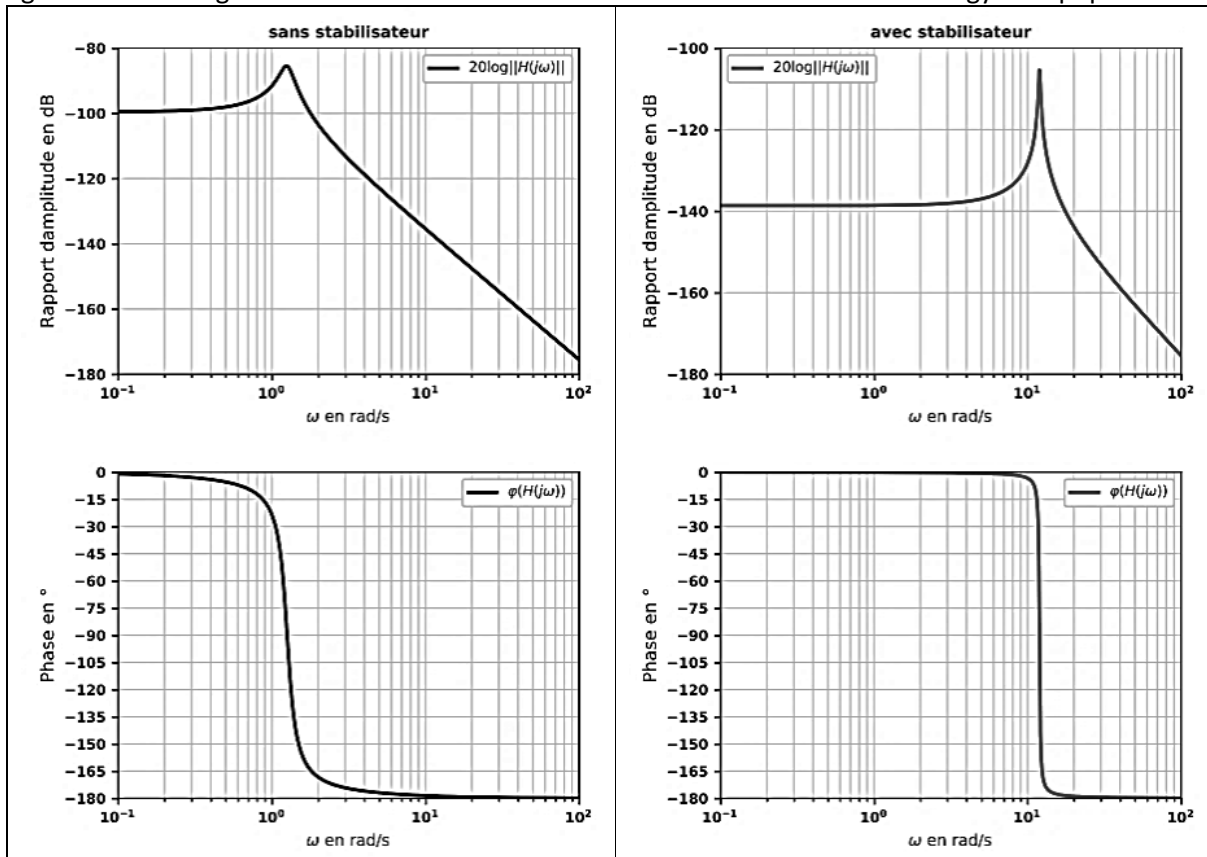

A l'aide des valeurs numériques déterminées pour le bateau et des caractéristiques inertielles du volant, on peut tracer les diagrammes de Bode de la fonction de transfert précédente  $H(p)$ . On donne également les diagrammes de Bode de la fonction de transfert sans stabilisation gyroscopique.

*Figure 8 : Diagrammes de Bode du système sans stabilisateur (gauche) et avec stabilisateur gyroscopique (droite). Le rapport d'amplitude*  $|H(i\omega)|$  *est en rad.*  $N^{-1}$ .  $m^{-1}$ .

Le moment exercé par la mer peut être modélisé par une somme de fonctions sinusoïdales de différentes pulsations comprises généralement entre 0 et 10 rad/s. On suppose donc, pour simplifier, des vagues régulières dont le moment exercé sur le bateau est de la forme :  $C_{mer}(t) = C_0 \sin{(\omega t)}$ .

**Question 9.** Donner la forme de l'expression de l'angle en régime établi  $\alpha(t)$  en réponse à cette entrée sinusoïdale  $C_{mer}(t)$ . Préciser les valeurs numériques du rapport d'amplitude (sous la forme  $10<sup>x</sup>$ ) et du déphasage dans le cas d'un bateau avec et sans stabilisation gyroscopique pour  $\omega = 1$  rad. s<sup>-1</sup> et  $\omega = 10$  rad. s<sup>-1</sup>. Conclure sur l'intérêt de ce système avec stabilisation gyroscopique.

On constate que la stabilisation améliore le comportement du bateau, cependant l'évolution de l'angle  $\beta$  peut être problématique (angle trop important et variation trop importante).

L'introduction d'un moment hydraulique  $C_h(t)$  permet de pallier ce problème. Ce moment peut être généré soit de manière passive (ensemble composé d'un ressort et d'un amortisseur tel que  $C_h(t) = -f_g \frac{d\beta(t)}{dt} - k_g \beta(t)$ ), soit être adapté automatiquement par l'intermédiaire d'un actionneur et d'un asservissement.

# **3. Modélisation du régulateur hydraulique**

**Dans cette partie, la mise en place d'une régulation hydraulique est développée. Un modèle complet de l'asservissement en roulis du bateau est construit afin d'en étudier les performances. Les paramètres des correcteurs sont optimisés.**

## *3.1. Architecture du système*

La figure de l'**annexe 1** décrit l'architecture du régulateur hydraulique.

L'inclinaison du gyroscope est commandée par un contrôleur électronique et un dispositif hydraulique de manière à optimiser le couple fourni pour diminuer le roulis du bateau.

Ce régulateur hydraulique est constitué d'un servo-distributeur commandé par le contrôleur électronique. Le servo-distributeur module le débit d'alimentation des deux vérins. La translation des vérins est transformée par la structure articulée en une rotation de l'ensemble enceinte **2** et volant d'inertie **3** autour de l'axe de Cardan. Un couple gyroscopique est alors généré sur l'axe de roulis du bateau afin de le stabiliser. Le tiroir du servo-distributeur possède une position permettant de bloquer les vérins (et donc la rotation de l'ensemble **2** et **3** suivant l'axe de Cardan) dans une position donnée.

**Question 10.** A l'aide du texte descriptif, compléter le schéma de la chaîne d'énergie du régulateur hydraulique.

Le schéma du document réponses représente partiellement le schéma hydraulique du régulateur. On retrouve sur ce schéma les 2 vérins **a** et **b**, le servo-distributeur représenté en position repos (c'est-àdire non commandé) et l'enceinte **2**. On considère qu'une commande **U-** entraîne un déplacement du tiroir du servo-distributeur sur le schéma hydraulique vers le haut et a pour effet de générer une rotation du gyroscope dans le sens indiqué sur le schéma.

**Question 11.** Relier correctement les deux sorties du servo-distributeur aux orifices des vérins afin de faire tourner le gyroscope dans le sens indiqué sur le schéma. Utiliser deux couleurs différentes afin d'identifier les circuits hydrauliques à la pression  $p_{\text{alim}}$  et ceux à  $p_{\text{retour}}$ .

## *3.2. Modélisation des différents constituants*

Pour compléter le modèle de la chaîne d'action globale, il est nécessaire de déterminer les équations qui caractérisent ce dispositif hydraulique. On utilise pour cela le modèle cinématique dont une épure paramétrée est proposée dans le document réponses. On associe :

 $\bullet$  le repère  $R_1(0,\overrightarrow{x_1},\overrightarrow{y_1},\overrightarrow{z_1})$  au carter du système lié au bateau 1;

- le repère  $R_2(0, \vec{x_2}, \vec{y_1}, \vec{z_2})$  lié à l'enceinte **2**. On note  $\beta = (\vec{z_1}, \vec{z_2}) = (\vec{x_1}, \vec{x_2})$  l'angle de l'enceinte 2 par rapport au bateau 1 selon  $\overrightarrow{y_1}$  ;
- $\bullet$  le repère  $R_{3a}(A, \overrightarrow{x_{3a}}, \overrightarrow{y_1}, \overrightarrow{z_{3a}})$  au vérin **a** (constitué d'une tige notée **3a** et d'un corps noté **4a**) ;
- et le repère  $R_{3b}(C, \overrightarrow{x_{3b}}, \overrightarrow{y_1}, \overrightarrow{z_{3b}})$  au vérin **b** (tige **3b** et corps **4b**).

On donne  $\overrightarrow{CO} = \overrightarrow{OA} = e \overrightarrow{z_2}$ .

- **Question 12.**En vous aidant de la figure de l'**annexe 1** et des schémas, compléter ce schéma cinématique en proposant un modèle cinématique. Justifier les liaisons retenues.
- **Question 13.**Préciser les mobilités utiles et internes. Calculer le degré d'hyperstatisme associé au modèle proposé. Identifier alors, sans calcul supplémentaire, les contraintes géométriques de montage correspondantes (contrainte dimensionnelle ou angulaire suivant la direction … entre les solides … et …).

On adopte les notations suivantes  $\Omega_{\alpha}(p)$  et  $\Omega_{\beta}(p)$  transformées de Laplace respectives des vitesses angulaires :  $\omega_{\alpha}(t) = \frac{d\alpha(t)}{dt}$  et  $\omega_{\beta}(t) = \frac{d\beta(t)}{dt}$ .

Une analyse des actions mécaniques à partir du modèle précédent permet de déterminer le moment  $C_h(t)$ .

En utilisant les équations simplifiées obtenues par une étude géométrique et le principe de conservation de la masse pour un fluide compressible, on peut établir l'équation suivante reliant le débit volumique total  $q(t)$ , la vitesse angulaire  $\omega_{\beta}(t)$  et le couple  $C_h(t)$  :

$$
q(t) = S. e^{\frac{d\beta(t)}{dt}} + \frac{V_0}{2.B.S.e} \frac{dC_h(t)}{dt}
$$
 (eq 4)

où S représente la section utile équivalente, aux 2 vérins identiques **a** et **b**, sur laquelle s'exercent les actions mécaniques de pression du fluide,  $V_0$  est le demi volume équivalent aux 2 vérins et B le coefficient de compressibilité isotherme de l'huile.

Le servo-distributeur fournit un débit  $q(t)$  proportionnel au courant  $i(t)$  tel que  $q(t) = K_{\rm cv}i(t)$ .

On rappelle que les équations qui caractérisent le bateau et le gyroscope sont les suivantes :

$$
I_b \frac{d^2 \alpha(t)}{dt^2} + f_b \frac{d\alpha(t)}{dt} + k_b \alpha(t) = C_{mer}(t) - C_3 \omega_m \frac{d\beta(t)}{dt}
$$
 (eq 5)

$$
I_g \frac{d^2 \beta(t)}{dt^2} = C_h(t) + C_3 \omega_m \frac{d\alpha(t)}{dt}
$$
 (eq 3)

- **Question 14.** A l'aide des équations (**eq 3**, **eq 4**, **eq 5**) et en supposant les conditions initiales nulles, donner les fonctions de transfert  $H_1$  à  $H_6$  du schéma-blocs du document réponses.
- **Question 15.** Montrer que ce schéma-blocs peut être mis sous la forme suivante où l'on précisera l'expression de  $H_b$  et  $H_a$  en fonction de  $H_1$  à  $H_6$ uniquement. (Ne surtout pas remplacer par les expressions trouvées à la question précédente).

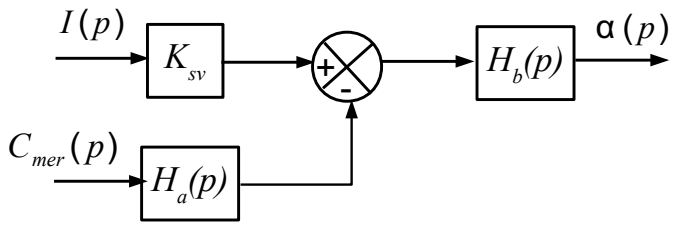

On donne, sur la **Figure 9**, les diagrammes de Bode de la fonction de transfert  $G(p) = \frac{\alpha(p)}{I(p)} = K_{sv} H_b(p)$ 

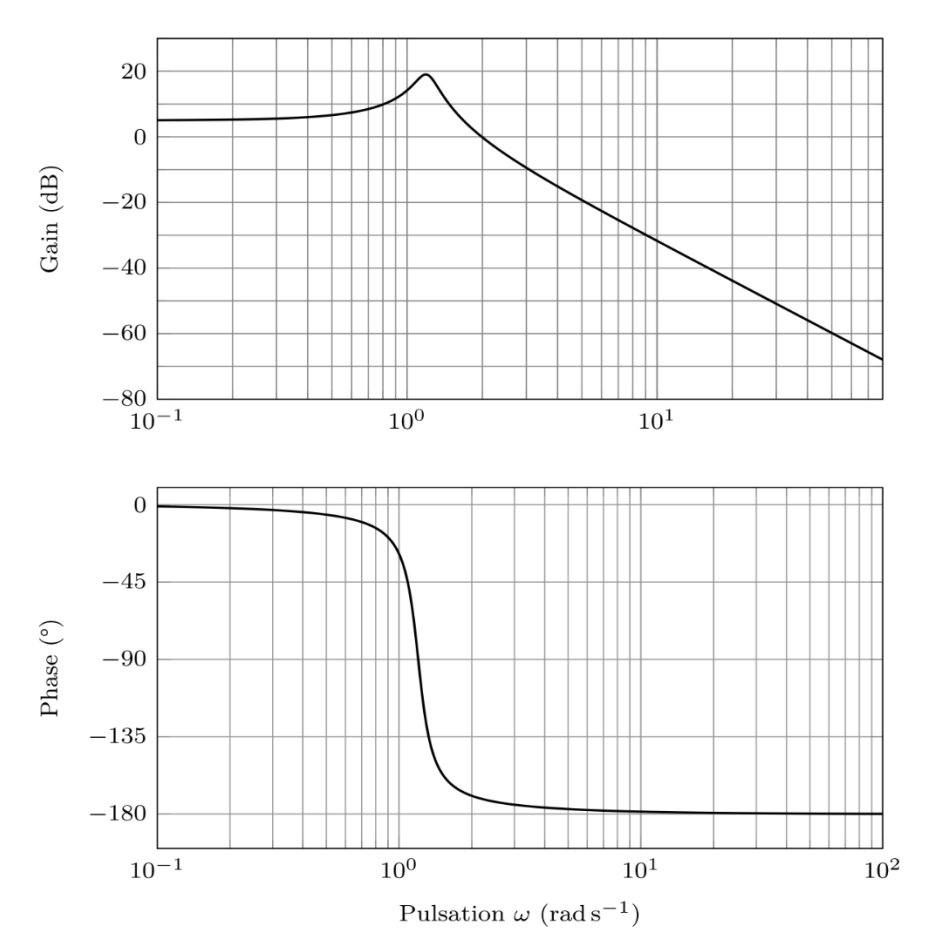

*Figure 9: Diagrammes de Bode de la fonction*  $G(p)$ *. Le module*  $|G(j \omega)|$  *est en rad.*  $A^{-1}$ *.* 

**Question 16.**Proposer un modèle de comportement simplifié de la fonction de transfert à partir des diagrammes de Bode sur la bande de pulsations induites par la mer  $[0; 10 rad. s<sup>-1</sup>]$ . Expliquer la démarche permettant de déterminer les valeurs numériques des paramètres caractéristiques de cette fonction de transfert (A.N. non attendues).

On réalise un asservissement en mesurant l'angle  $\alpha(t)$  du bateau à l'aide d'une centrale inertielle de gain  $K_{capt} = 1$ . L'écart  $\varepsilon(t)$  entre la consigne d'angle  $\alpha_c(t)$  et la mesure de l'angle  $\alpha(t)$  est corrigé par un correcteur de fonction de transfert  $C(p)$  qui délivre le courant de commande  $i(t)$  du servodistributeur.

Les performances attendues de l'asservissement sont les suivantes :

| <b>Performances</b> | <b>Niveaux</b>                               |
|---------------------|----------------------------------------------|
| Stabilité           | Marge de phase = $60^\circ$                  |
|                     | Marge de gain $>$ 0dB                        |
| Précision           | Erreur statique (régime stationnaire) ≤ 5%   |
|                     | pour une consigne $\alpha_c$ en échelon      |
| Rapidité            | Temps de réponse à 5% < 5 s                  |
|                     | Bande passante à OdB de la FTBO              |
|                     | $[0; \omega_{0dB} = 10 \text{ rad. s}^{-1}]$ |
| Amortissement       | Premier dépassement $D_1(\%) < 20\%$         |

**Question 17.** Proposer un schéma-blocs de l'asservissement de position du bateau où figureront notamment les blocs  $H_a(p)$  et  $H_b(p)$ . Indiquer les différentes entrées ainsi que les variables entre les blocs.

La fonction de transfert  $H_a(p)$  s'écrit sous la forme  $H_a(p) = K_a \left(1 + \frac{p^2}{\omega_2^2}\right)$ . On adopte la fonction de transfert :  $G(p) = K_{sv} \cdot \frac{K_b}{1+2\xi \frac{p}{\omega_0}+\frac{p^2}{\omega_0^2}}$ avec  $K_{sv}$ .  $K_b = 2 rad$ .  $A^{-1}$ ,  $\omega_0 = 1.2 rad$ .  $s^{-1}$  et  $\xi = 0.1$ .

Dans un premier temps, un correcteur propostionnel  $C(p) = K_p$  est envisagé.

**Question 18.** Montrer que le système asservi est stable quelle que soit la valeur de  $K_p$ .

**Question 19.** Déterminer l'erreur statique associée à une entrée  $\alpha_c(t)$  en échelon d'amplitude  $\alpha_{c0}$ (avec  $C_{mer} = 0$ ). En déduire la valeur minimale de  $K_p$  assurant le critère de précision.

Par une étude temporelle obtenue avec un correcteur proportionnel, on observe que la rapidité et l'amortissement ne sont pas conformes aux valeurs définies par le cahier des charges.

On choisit d'utiliser alors un correcteur proportionnel à avance de phase de la forme :

$$
C(p) = \frac{K_p(1 + a\tau p)}{1 + \tau p}
$$
 avec  $a > 1$ 

Le réglage de ce correcteur doit permettre de respecter simultanément le critère de rapidité  $(\omega_{0dB} = 10$  rad.  $s^{-1}$ ) et une marge de phase de 60°.

On peut montrer que pour  $\omega = \omega_{Max} = \frac{1}{\sqrt{a}\tau}$  la phase  $\phi_M = \phi(C(j\omega_{Max}))$  de cette fonction de transfert est maximale avec :  $\sin(\phi_{Max}) = \frac{a-1}{a+1}$ .

**Question 20.** Tracer les diagrammes de Bode asymptotiques et réels (allures) de ce correcteur en précisant notamment les pentes, l'expression des gains et phases à basse fréquence, à haute fréquence et pour la pulsation particulière  $\omega_{\text{M}ax}$ .

Les diagrammes de Bode de  $G(p) = K_{\text{sv}} H_p(p)$  sont donnés dans le document réponses.

**Question 21.** Déterminer la valeur de  $\phi_{Max}$  permettant de respecter la marge de phase sachant que la pulsation de coupure à OdB souhaitée de la FTBO est de  $10$   $rad. s^{-1}$ . Décrire ensuite la démarche permettant de déterminer les valeurs de  $a$ ,  $\tau$  et  $K_p$ . Les applications numériques ne sont pas demandées.

On donne les diagrammes de Bode de la fonction  $H_r(p) = \frac{\alpha(p)}{C_{mer}(p)}$  après réglage du correcteur.

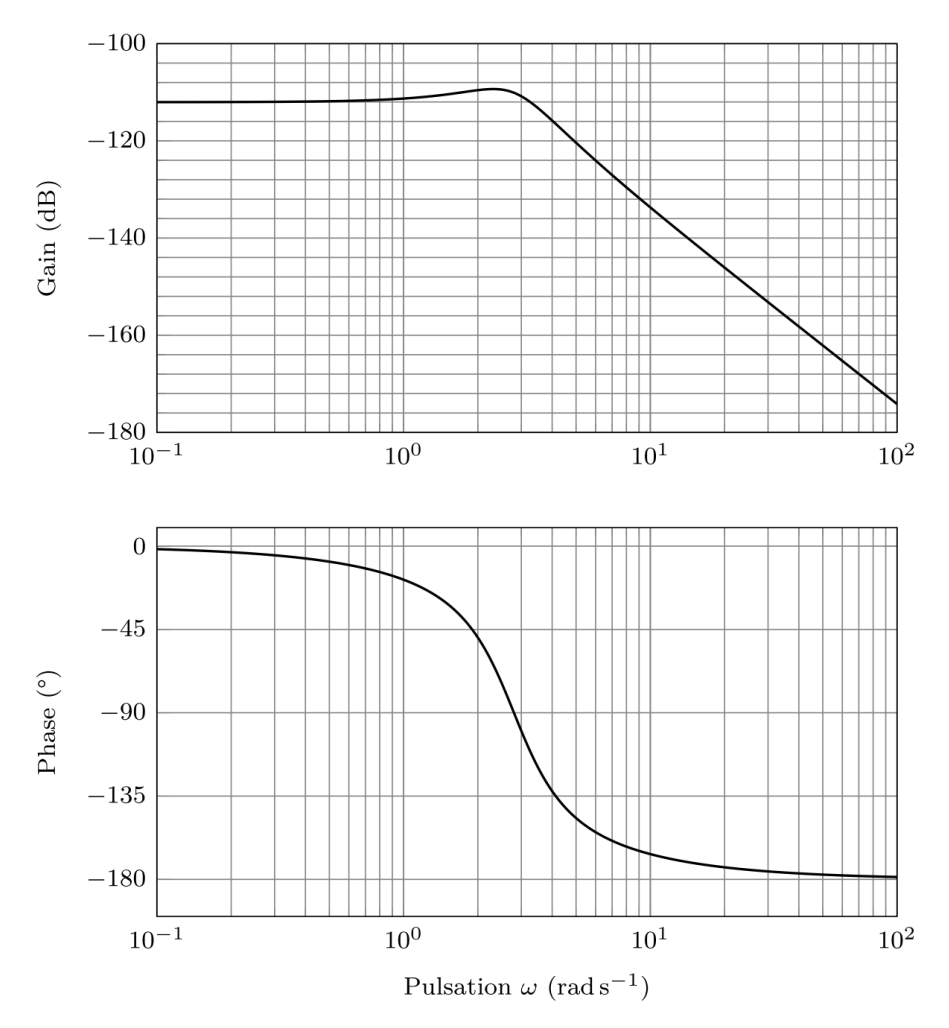

*Figure 10 : Diagrammes de Bode de la fonction de transfert*  $H_r(p)$ *.* Le module  $|H_r(j\;\omega)|$  est en  $rad$ .  $N^{-1}$ .  $m^{-1}$ 

On trace de plus la réponse temporelle du système obtenue pour une entrée sinusoïdale du moment C<sub>mer</sub>. Au bout de 40 s, le système de stabilisation est activé.

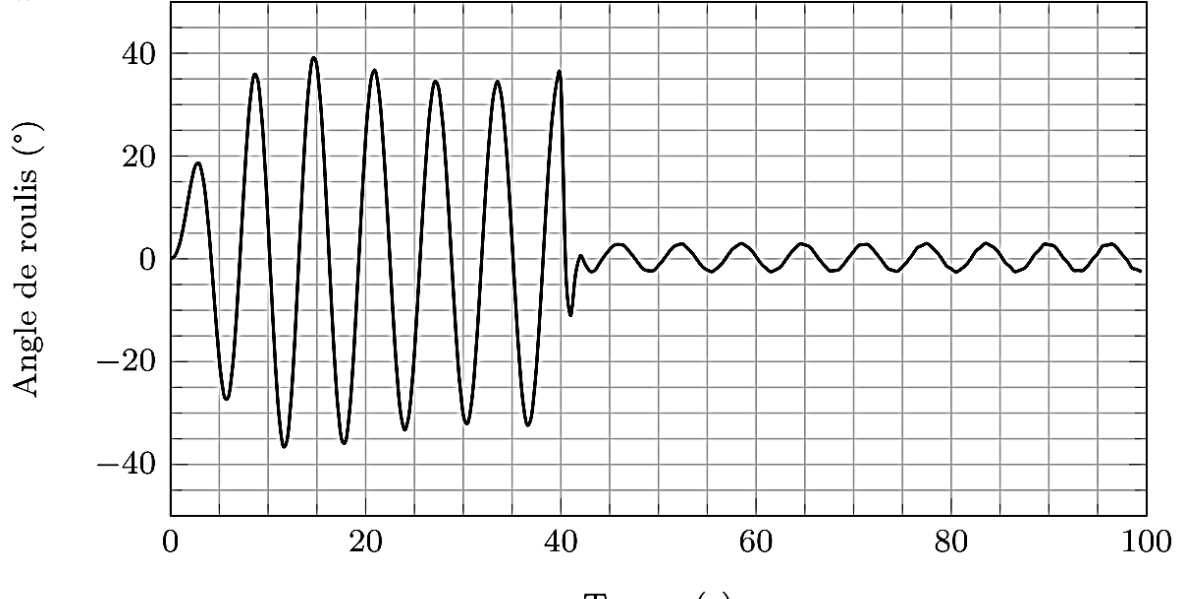

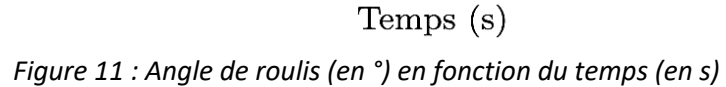

**Question 22.** Préciser la pulsation du moment  $C_{mer}$  notée  $\omega_{mer}$  utilisée dans la simulation temporelle. En déduire alors, à partir des diagrammes de Bode, le rapport d'amplitudes  $\alpha/C_{mer}$ (sous la forme  $10<sup>x</sup>$ ) que l'on obtient pour cette pulsation et comparer cette valeur avec celle obtenue sans système de stabilisation (cf. **Figure 12**). Commenter l'amélioration du système de stabilisation sur les diagrammes de Bode. Préciser l'atténuation apportée par le système de stabilisation (rapport de l'amplitude de l'angle de roulis avec stabilisation sur l'amplitude sans stabilisation) à partir de la réponse temporelle.

## **4. Mise en œuvre du système**

**L'objectif de cette partie est d'effectuer un prédimensionnement du volant d'inertie ainsi que d'analyser les modes de fonctionnement afin d'optimiser le comportement du système.**

#### *4.1. Dimensionnement du volant d'inertie et de la motorisation*

Le volant d'inertie tourne à la vitesse  $\omega_m$  dans une enceinte mise sous vide afin de limiter les frottements aérodynamiques. Des roulements spécifiques assurent le guidage précis du volant d'inertie et sont graissés à vie afin de réduire au maximum les phénomènes de dissipation. Dans ces conditions, le guidage du volant d'inertie selon son axe sera supposé parfait au sens énergétique.

Durant la phase d'accélération, nous supposerons que les angles  $\alpha$  et  $\beta$  restent nuls et que le bateau est à l'arrêt par rapport au référentiel terrestre (supposé galiléen). La vitesse  $\omega_m$  n'est plus considérée constante durant cette phase.

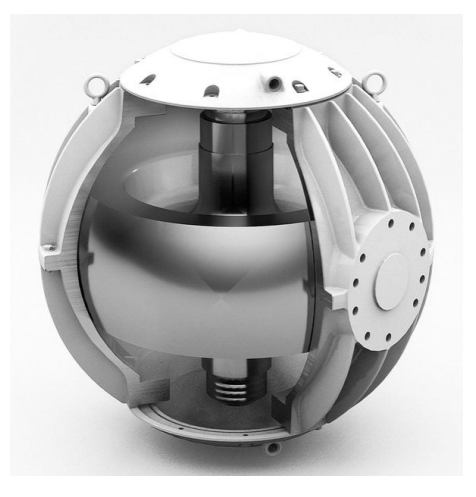

Pour simplifier les calculs, le volant d'inertie est modélisé par

un cylindre plein de rayon R et de hauteur h, de masse volumique  $\rho = 7800 kg.m^{-3}$  (acier) (voir **Figure 6**). On fait l'hypothèse que le couple moteur est constant.

L'objectif est de réaliser une étude de prédimensionnement du volant à partir des caractéristiques suivantes :

- Vitesse maximale de rotation du volant suivant son axe :  $\omega_{m_{Max}}$ = 10 030 *tr.min<sup>-1</sup>* =1050 *rad.s<sup>-1</sup>*;
- Durée de la phase d'accélération pour atteindre la vitesse maximale :  $T_{\text{Max}} = 35 \text{ min} = 2100 \text{ s}$ ;
- Puissance maximale de la motorisation pour  $\omega_{m_{Max}}$  :  $P_{m_{Max}} = 2100 W$ ;
- Couple moteur supposé constant pendant toute la phase d'accélération noté  $C_{mot}$ ;
- On choisit  $h = \frac{R}{3}$ .

La matrice d'inertie d'un cylindre plein d'axe  $(0,\overrightarrow{z_3})$  s'écrit :

$$
[I(O,3)] = \begin{bmatrix} A_3 & 0 & 0 \\ 0 & A_3 & 0 \\ 0 & 0 & C_3 \end{bmatrix}_{(-,-\overline{z_2} = \overline{z_3})} = \begin{bmatrix} M\left(\frac{R^2}{4} + \frac{h^2}{12}\right) & 0 & 0 \\ 0 & M\left(\frac{R^2}{4} + \frac{h^2}{12}\right) & 0 \\ 0 & 0 & M\frac{R^2}{2} \end{bmatrix}_{(-,-\overline{z_2} = \overline{z_3})}
$$

**Question 23.** A partir de l'ensemble des informations précédentes fournies, déterminer la valeur des dimensions de ce volant (rayon  $R$  et hauteur  $h$ ). Expliciter la démarche en faisant clairement référence aux hypothèses, théorèmes ou principes utilisés.

#### *4.2. Gestion du système*

Le Seakeeper est équipé d'un écran tactile permettant de contrôler le fonctionnement du système. Comme étudié dans les parties précédentes, il est nécessaire de mettre en rotation le volant d'inertie et de pouvoir contrôler le système de stabilisation qui ne sera efficace que si la vitesse du volant d'inertie est suffisante. La mise en place de la stabilisation prend du temps et il est indispensable d'informer l'utilisateur de l'état du système.

L'**annexe 2** présente une vue de cet écran en précisant les fonctions de chaque bouton.

L'écran tactile possède un menu d'accueil qui regroupe un certain nombre d'éléments pour gérer le fonctionnement du système. Un autre menu délivre des informations sur le fonctionnement du système par l'intermédiaire des capteurs qui équipent le Seakeeper (capteurs de température, de vitesse du volant d'inertie  $\omega_m$ , d'angle de roulis  $\alpha$ , de courant électrique). Le passage du menu d'accueil aux autres menus n'est pas étudié ici.

La zone d'affichage peut être de type *courbe* ou *cadran* pour observer l'évolution de l'angle de roulis. Lorsqu'on appuie sur un bouton, il change de couleur (il passe de gris à bleu et inversement).

Le diagramme d'état partiel de l'**annexe 4** caractérise le fonctionnement du système accessible depuis le menu Accueil.

On donne sur le document réponses une liste d'événements correspondant à l'utilisation de l'écran tactile.

- **Question 24.** En vous aidant du diagramme d'état, compléter le tableau du document réponses en **entourant** pour chaque situation repérée S1 à S7 **ce qui est affiché à l'écran** et en précisant la couleur pour les boutons (bleu, gris ou caché si le bouton n'est pas présent). **Entourer** sur le chronogramme les actions sur les boutons qui sont impossibles.
- Si l'utilisateur éteint le système, le volant d'inertie met près de 4h avant de s'arrêter complètement.
- **Question 25.** Dans le cas où il rallume le système 10 min après l'avoir éteint, donner deux transitions du diagramme d'état qui ne sont pas pertinentes. En utilisant l'information délivrée par un capteur présent sur le système, proposer une modification de ces transitions pour que le comportement décrit par le diagramme d'état soit satisfaisant d'un point de vue utilisateur (qu'il n'attende pas trop longtemps la possibilité d'activer la stabilisation gyroscopique).

# **Annexes**

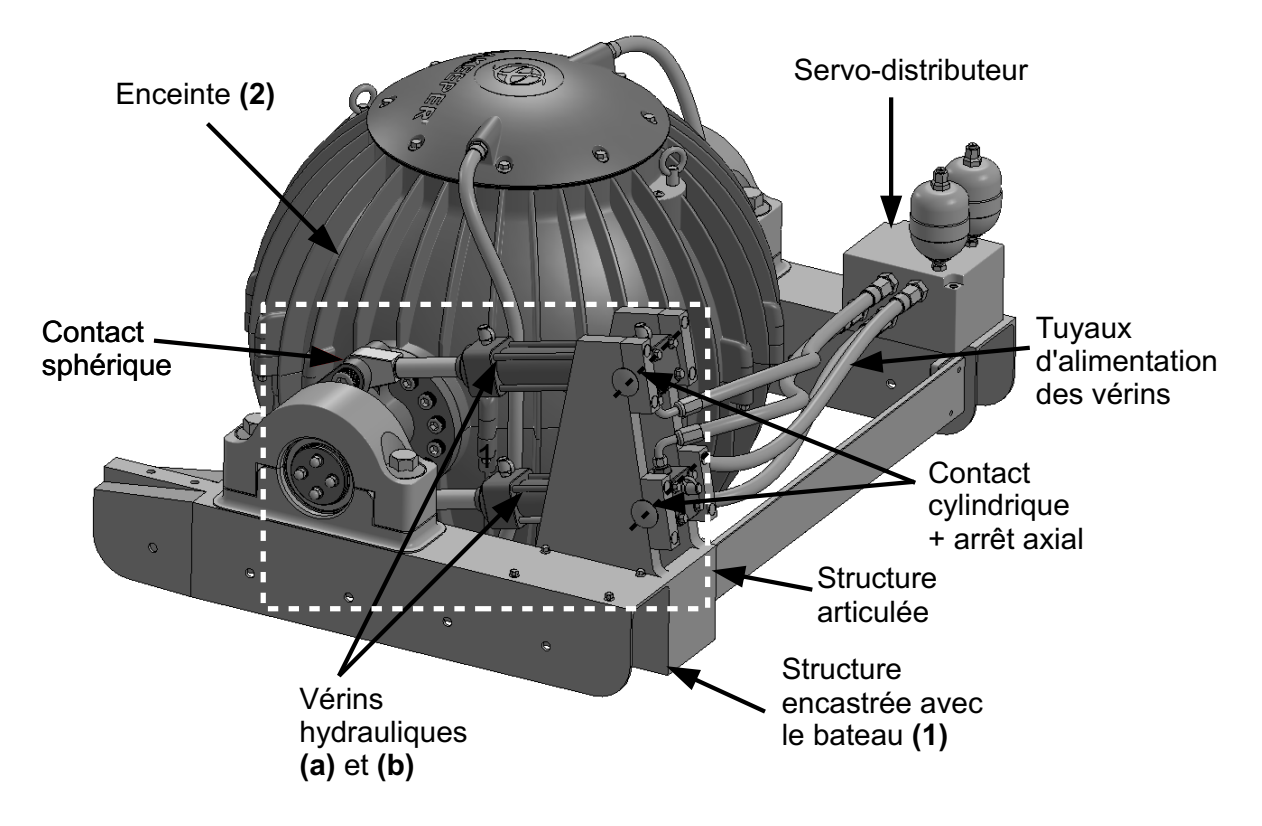

*Annexe 1 : Principaux constituants du régulateur hydraulique*

*Annexe 2 : Ecran du pupitre de contrôle*

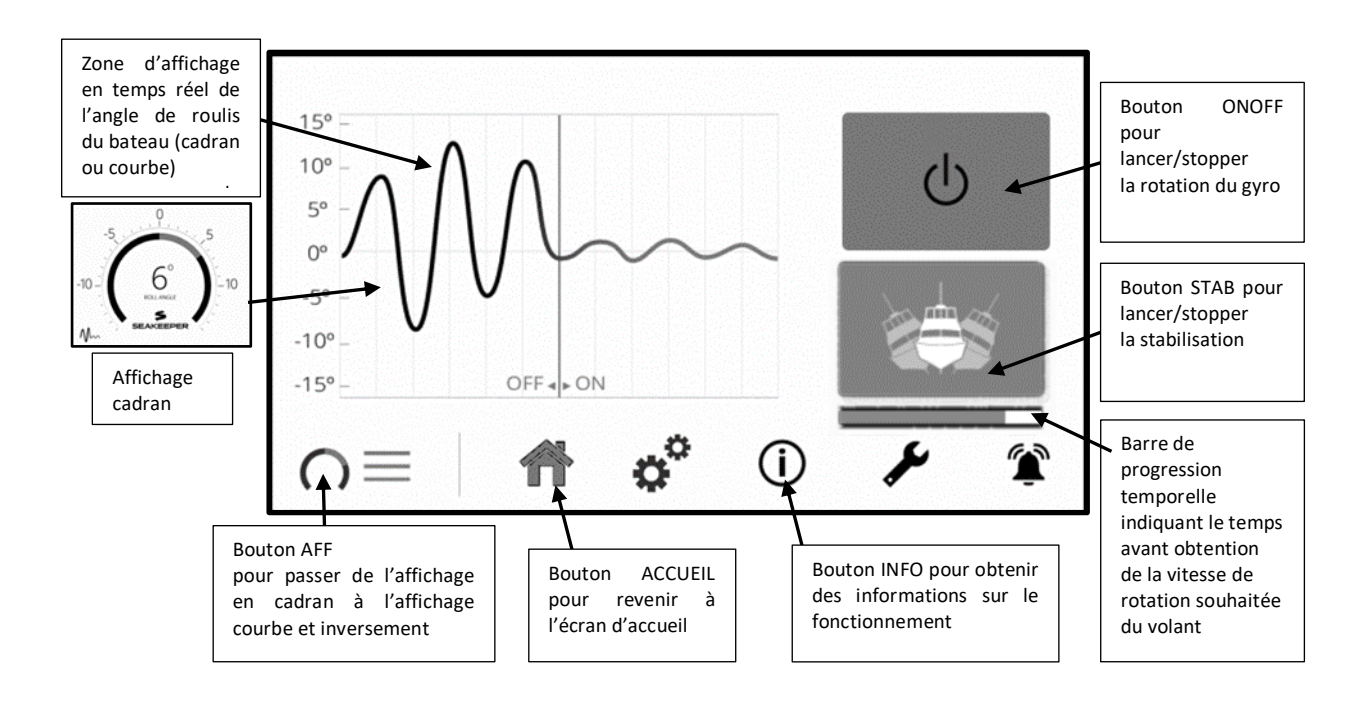

## *Annexe 3 : Abaques d'identification d'un système du second ordre*

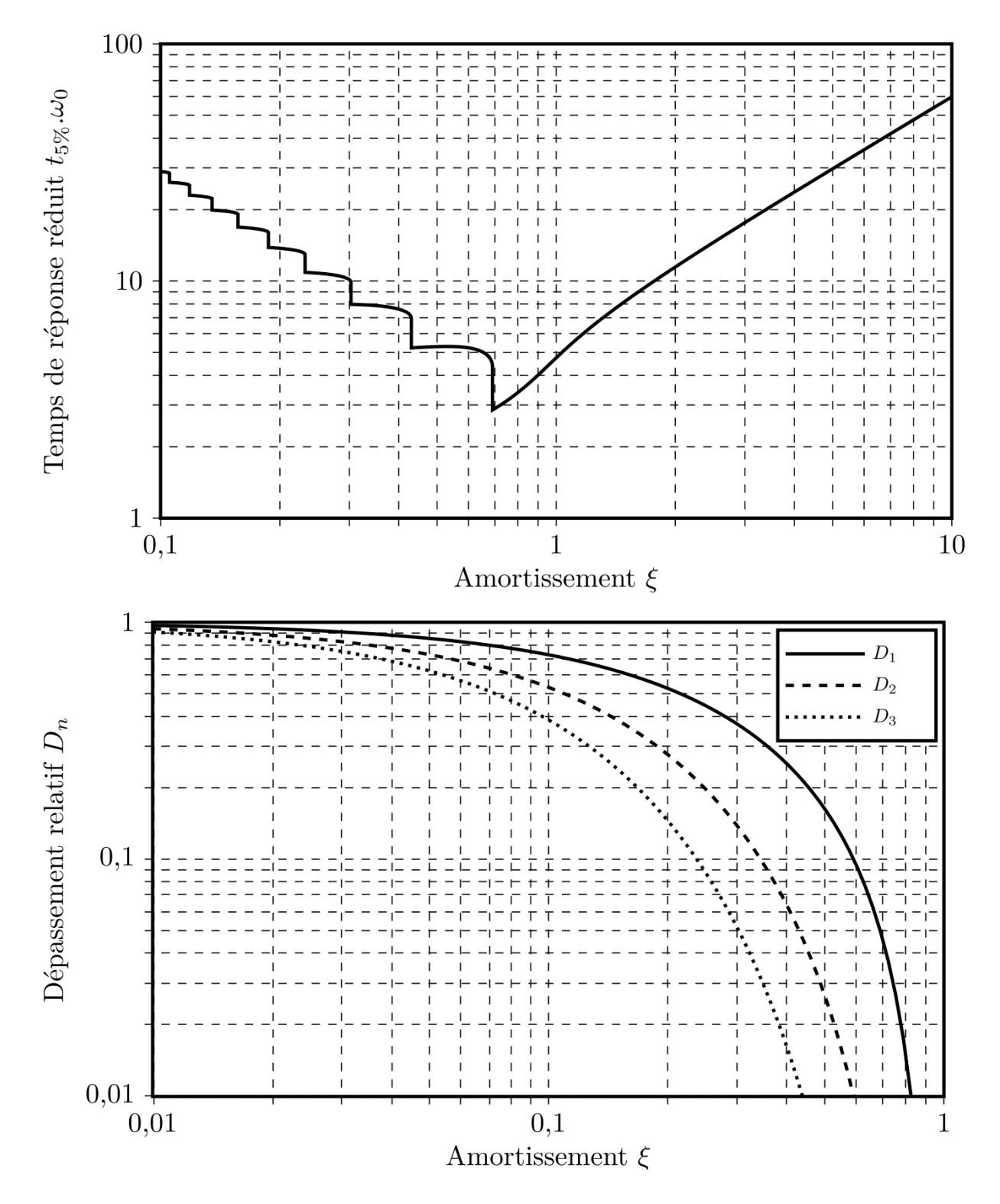

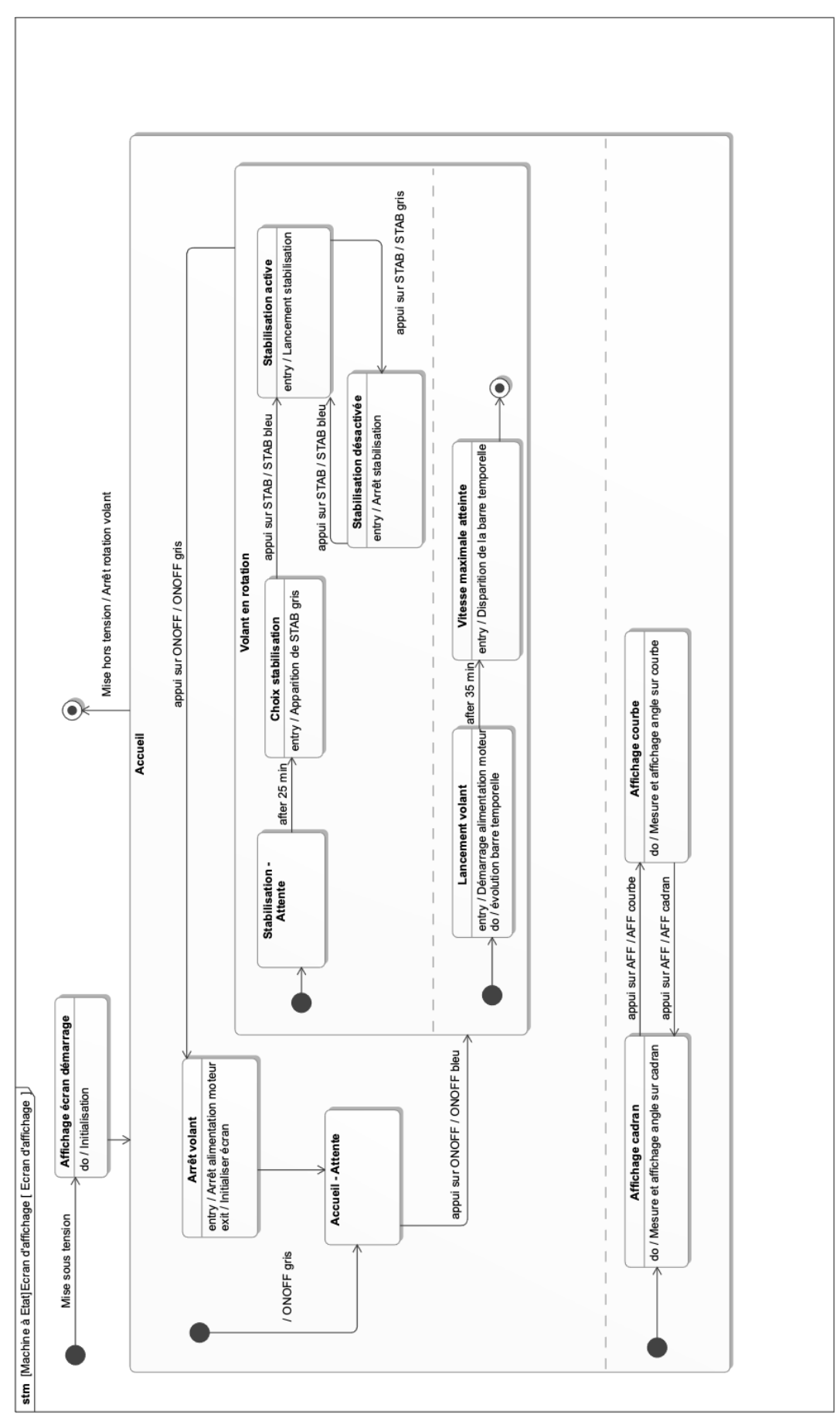

Remarque : L'action « Initialiser écran » implique :

- la disparition de la barre temporelle ;
- la disparition du bouton STAB.

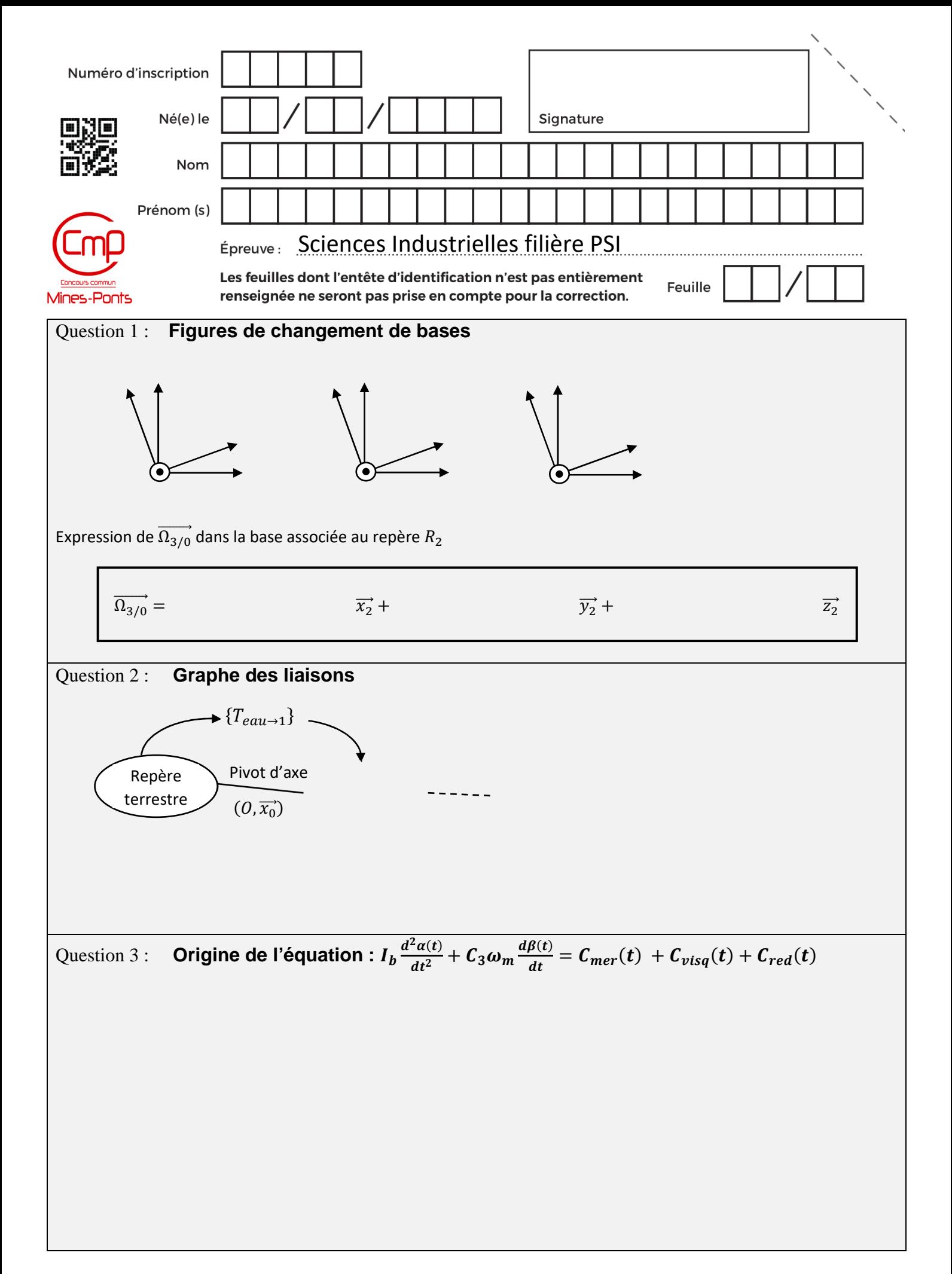

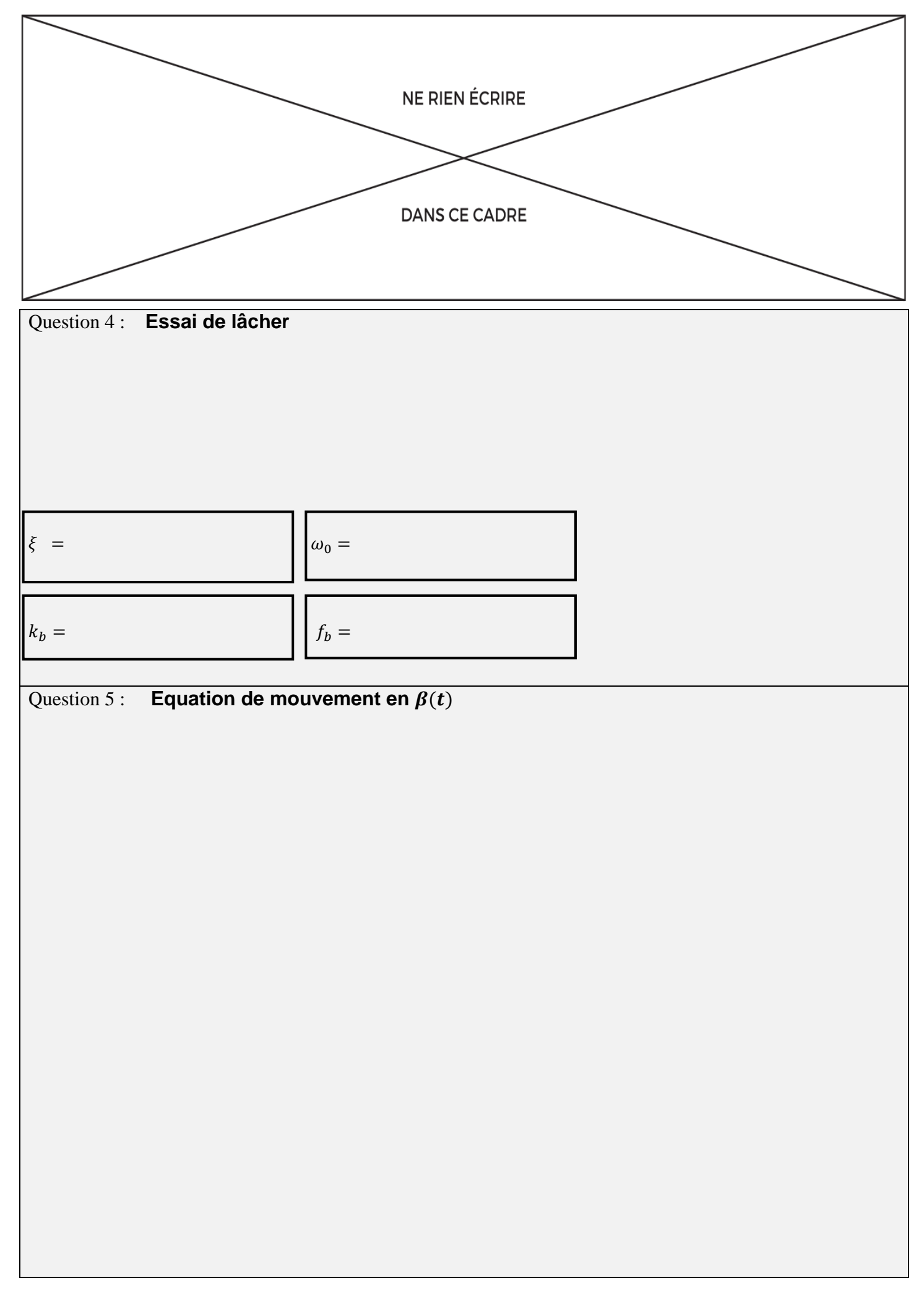

Equation de mouvement :

Question 6 : **Linéarisation** 

 $I_g =$ 

# Question 7 : **Analyse de l'effet gyroscopique**

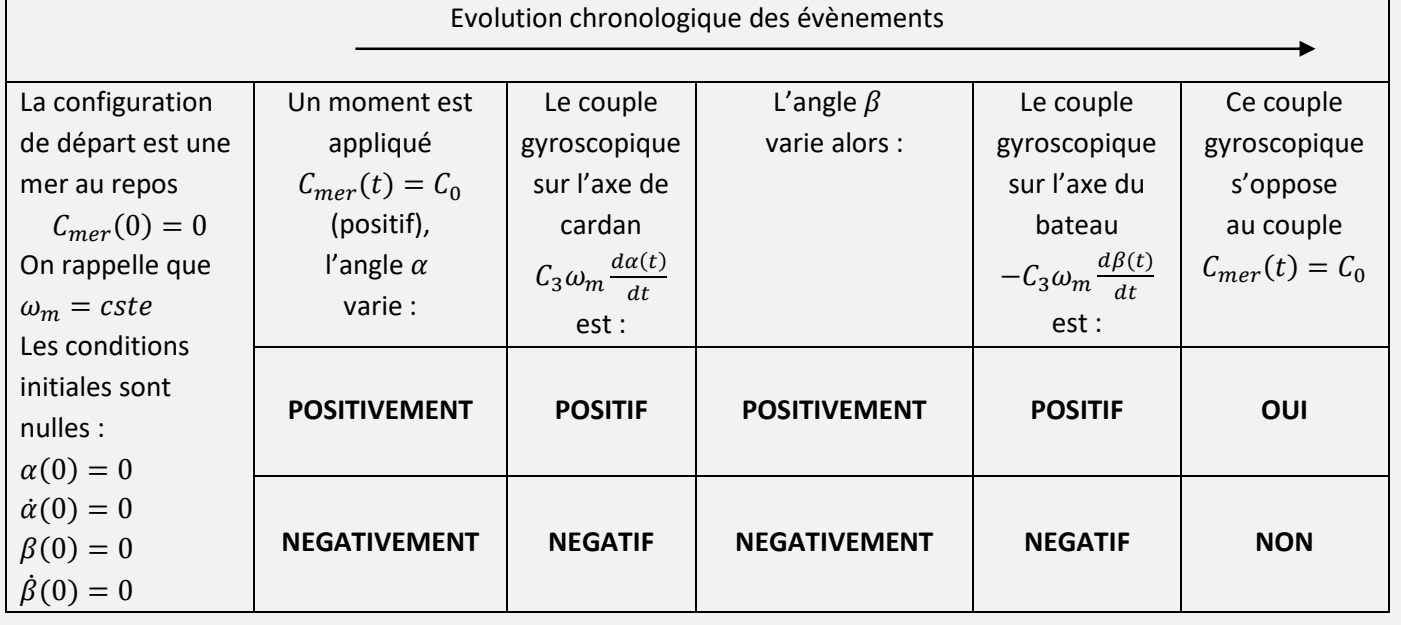

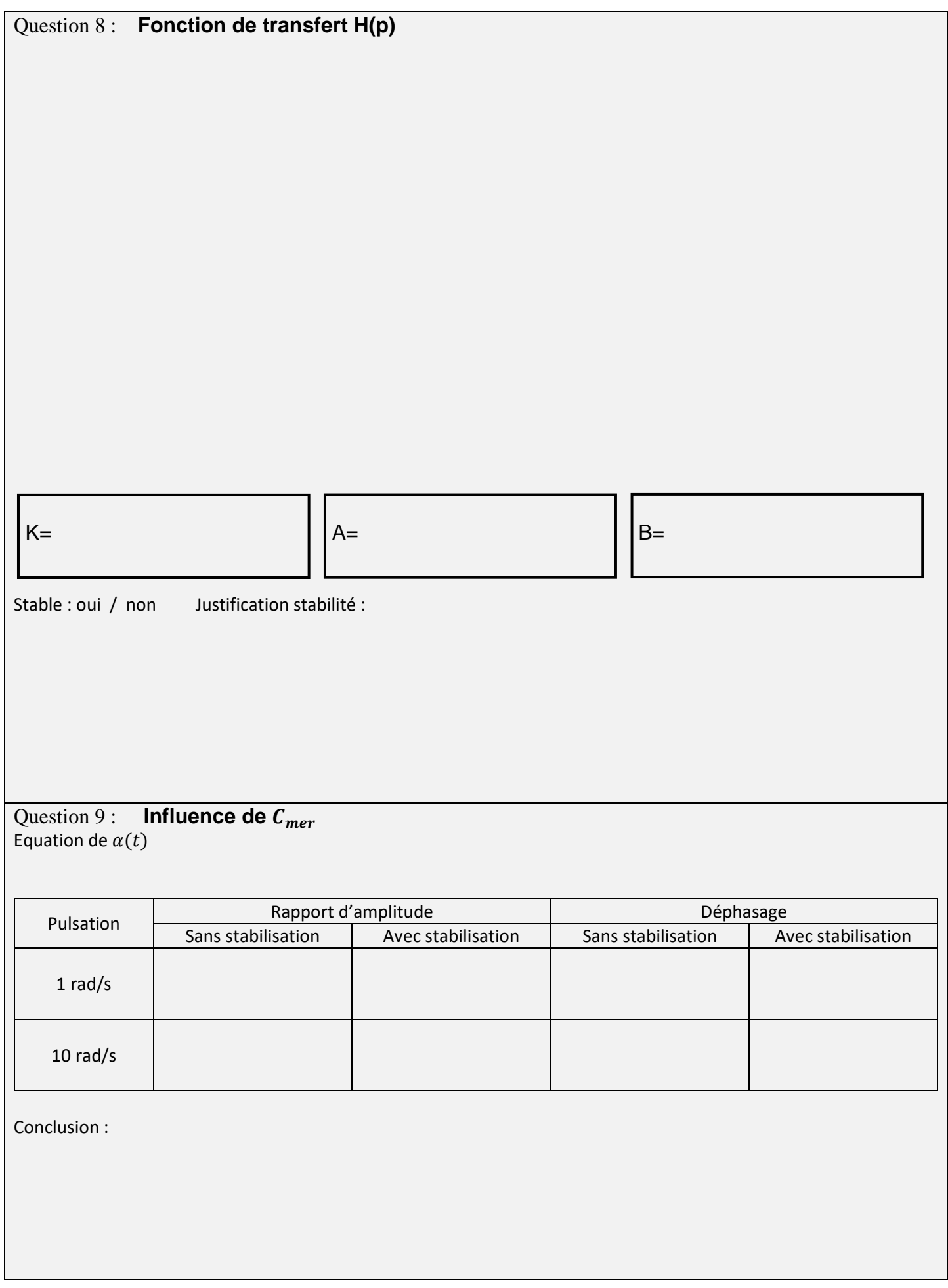

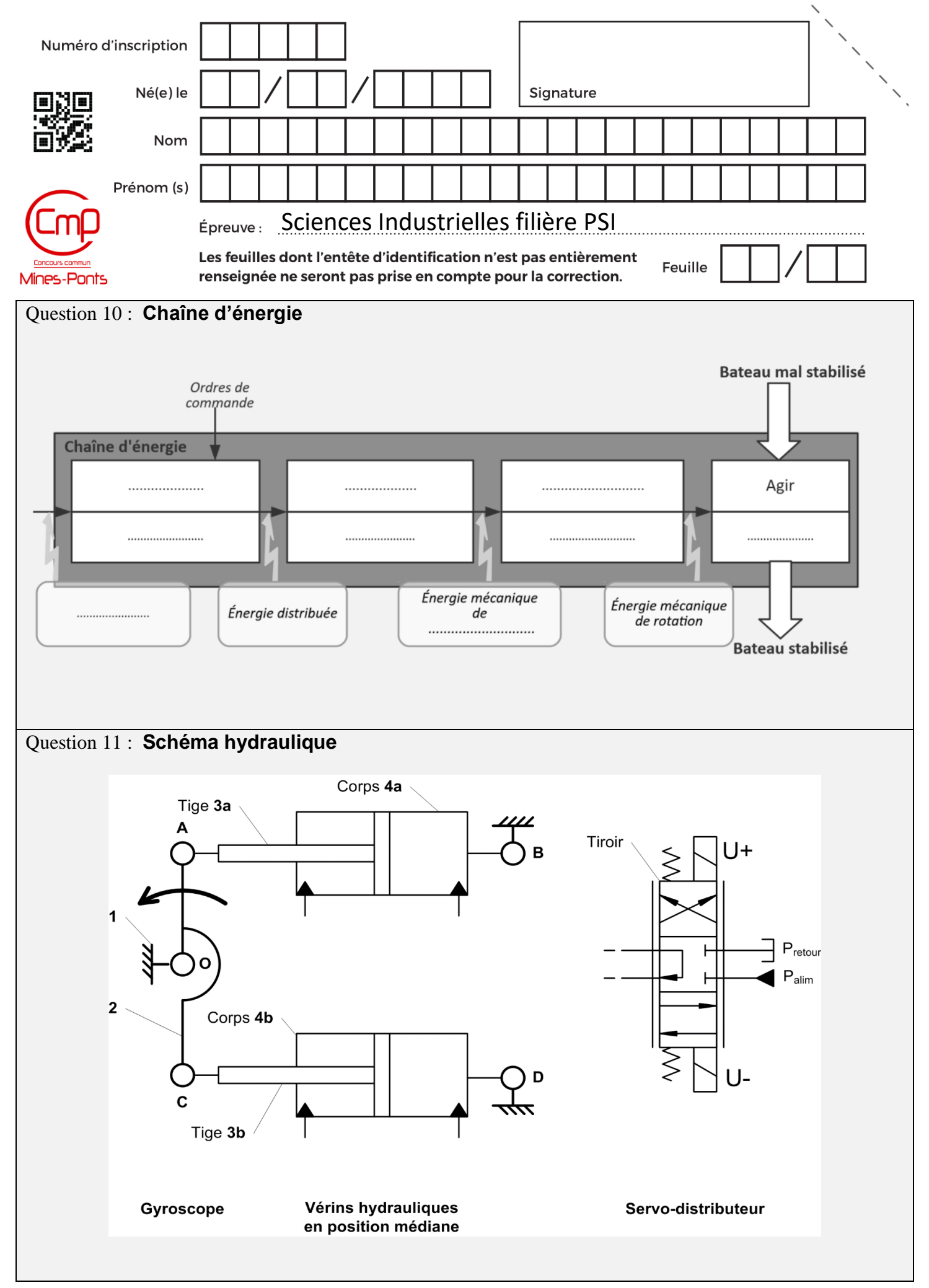

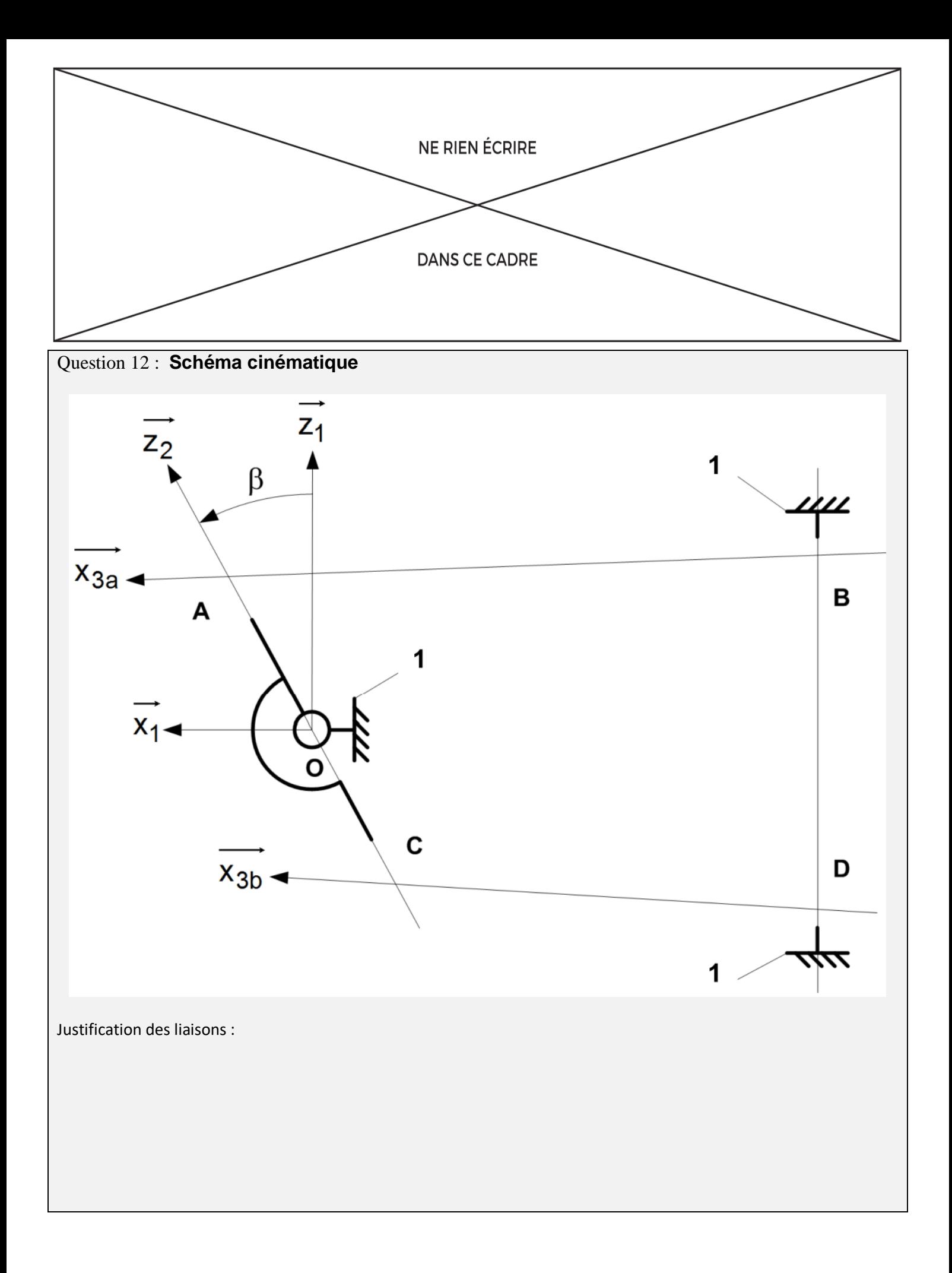

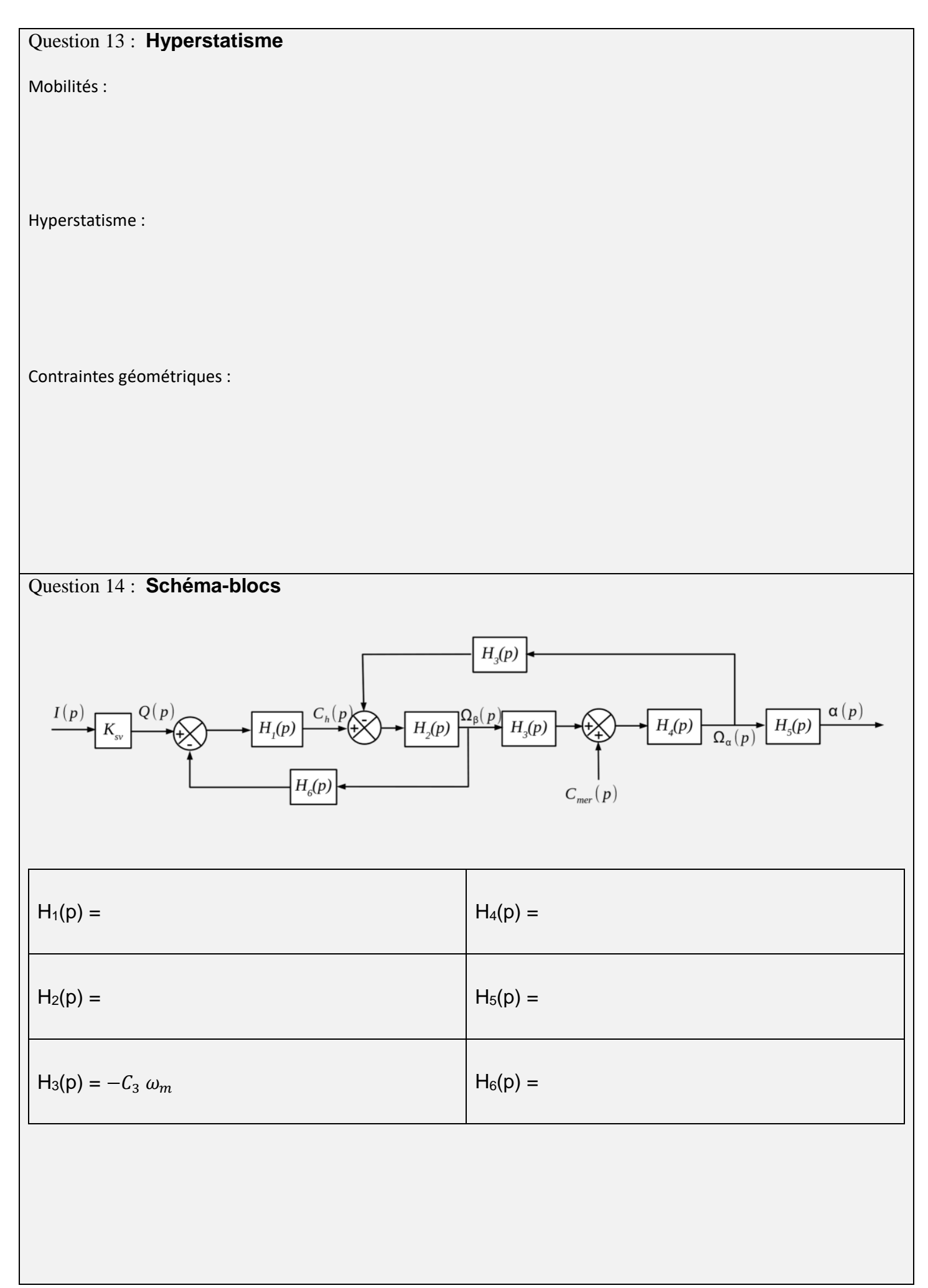

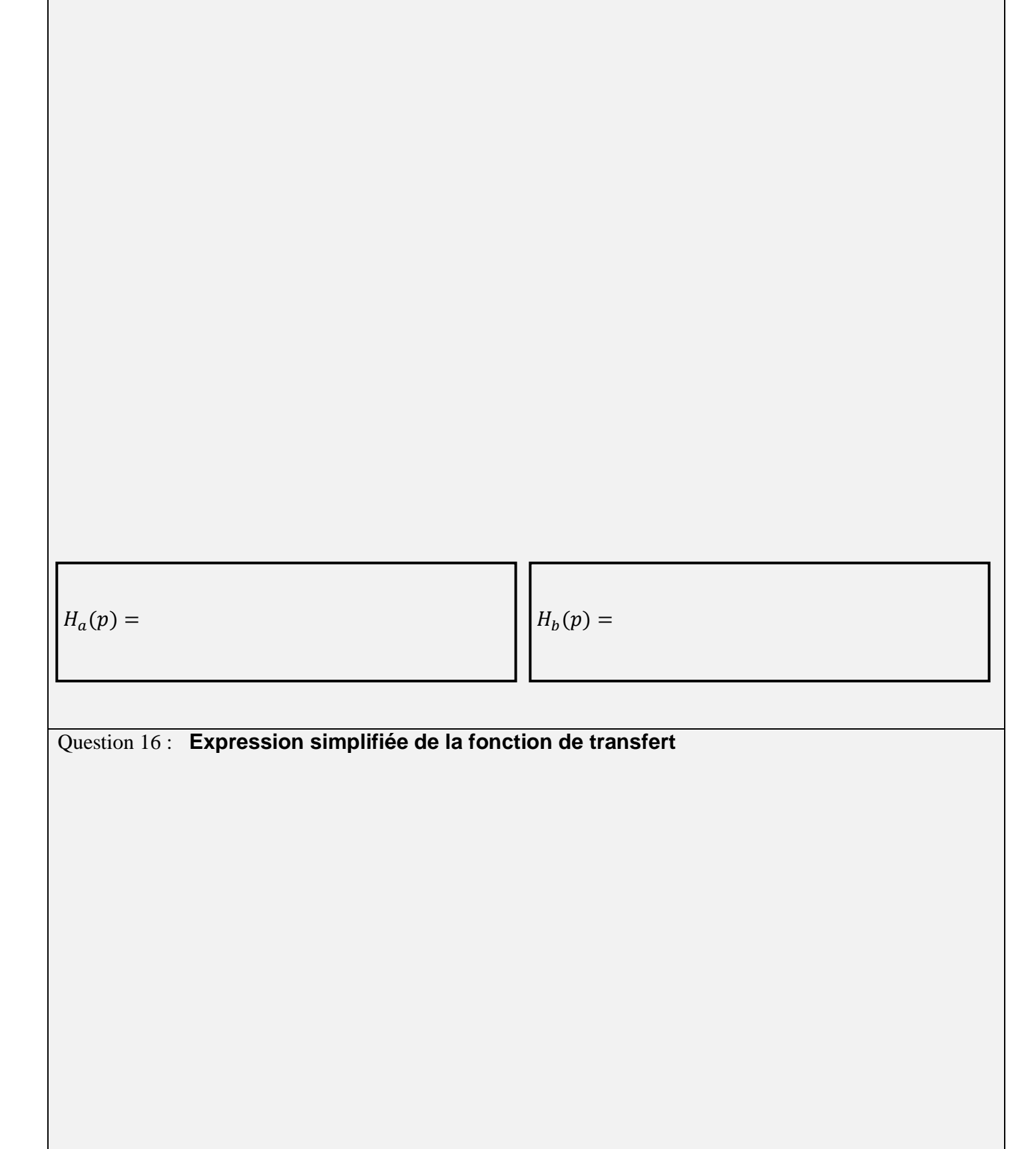

Question 15 : **Equivalence de schémas-blocs**

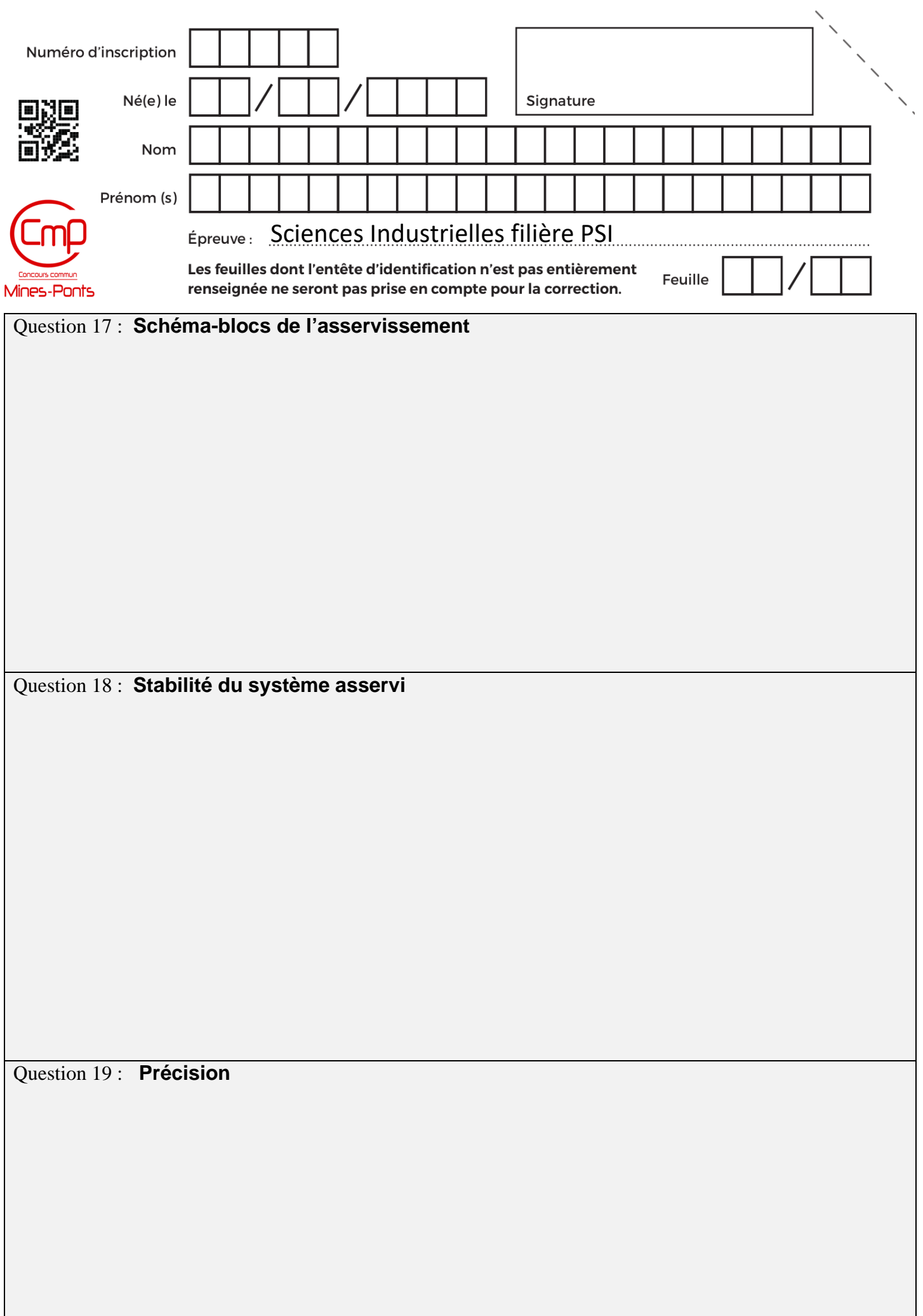

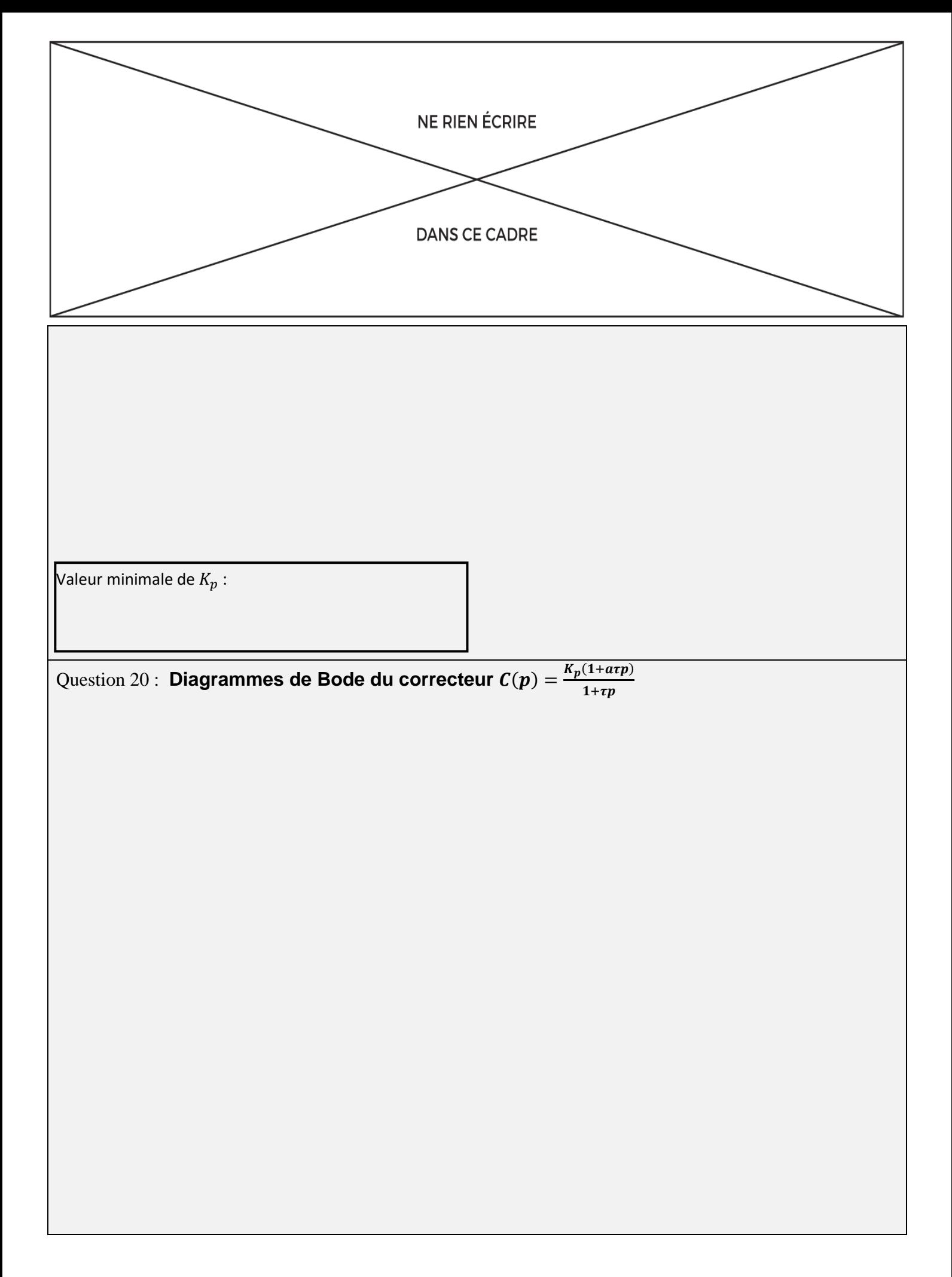

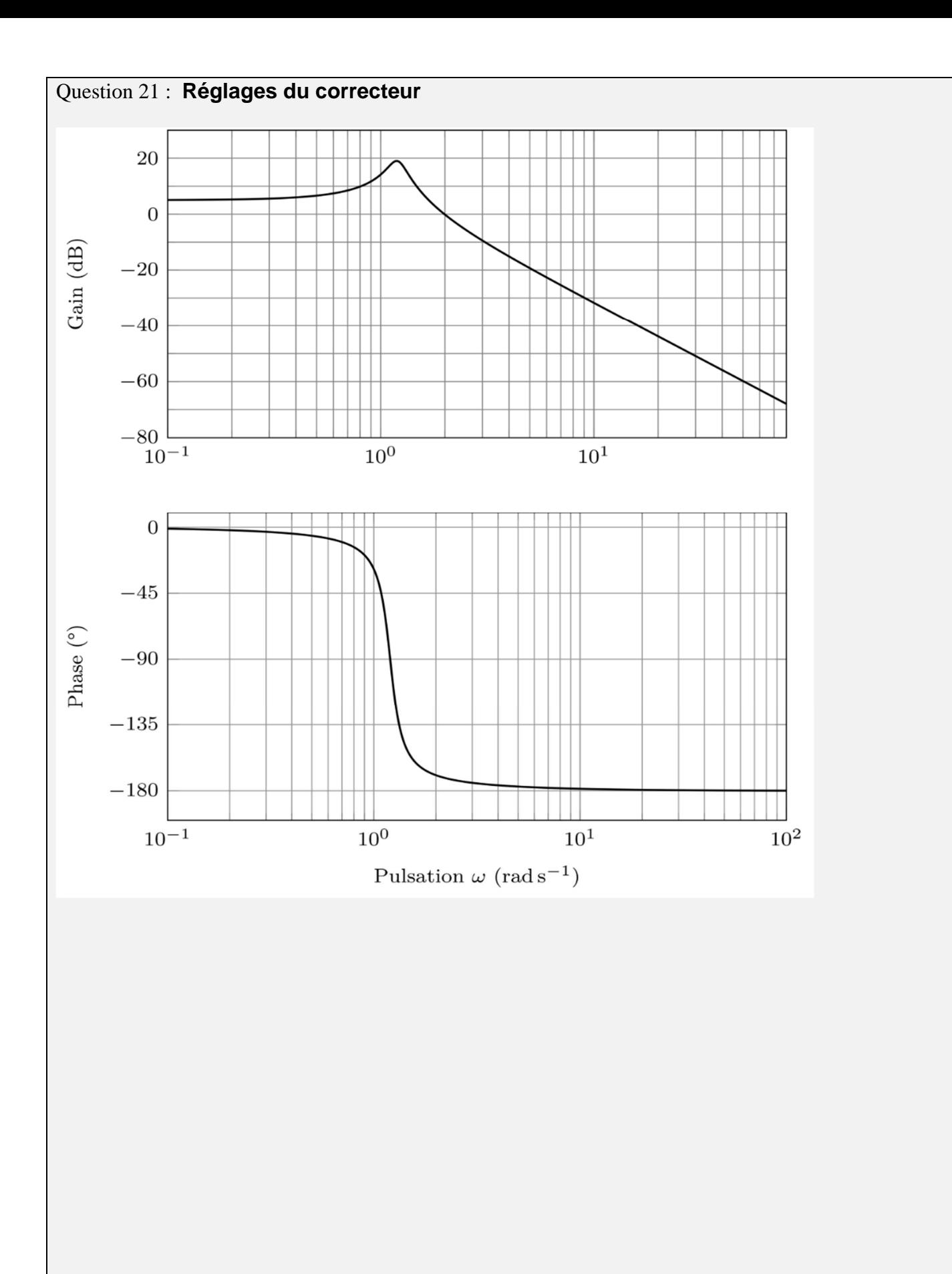

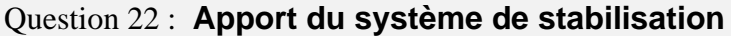

 $\omega_{mer}$  =

Rapport d'amplitudes  $\alpha / C_{mer}$  =

Question 23 : **Dimensionnement du volant d'inertie**

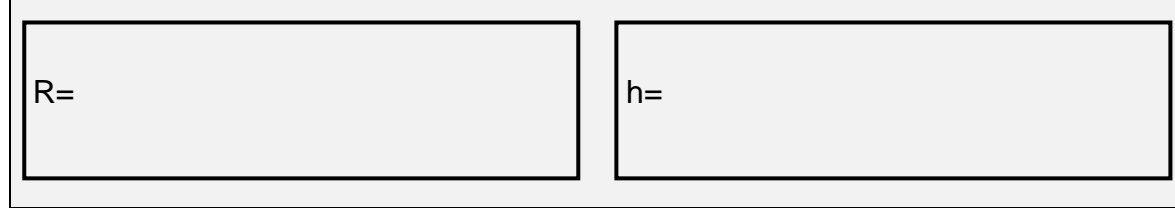

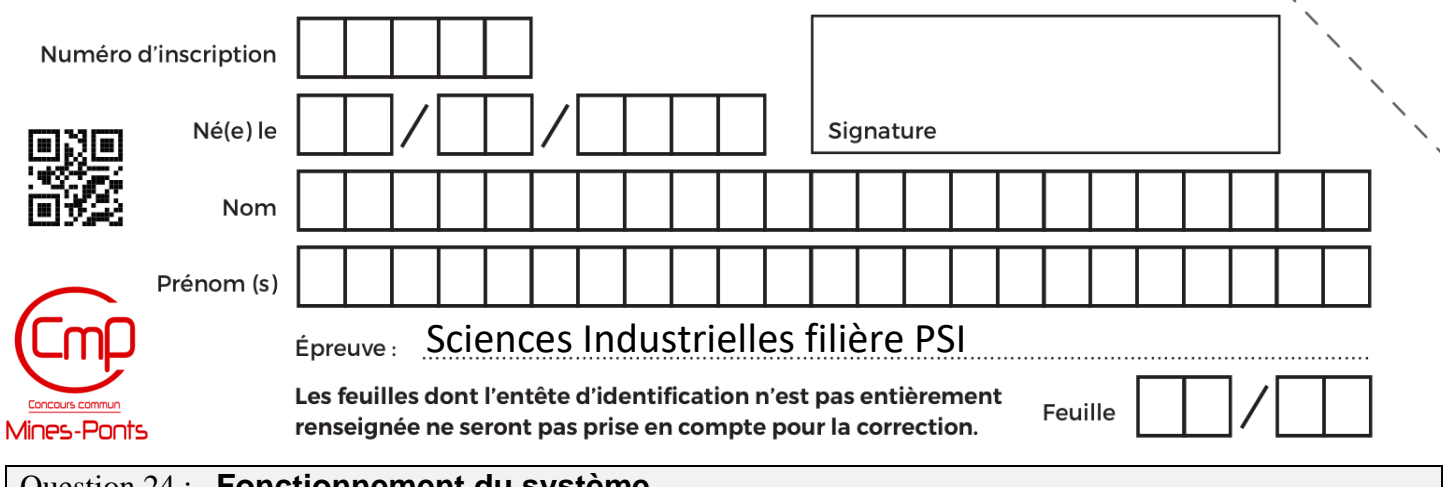

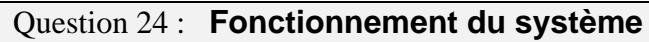

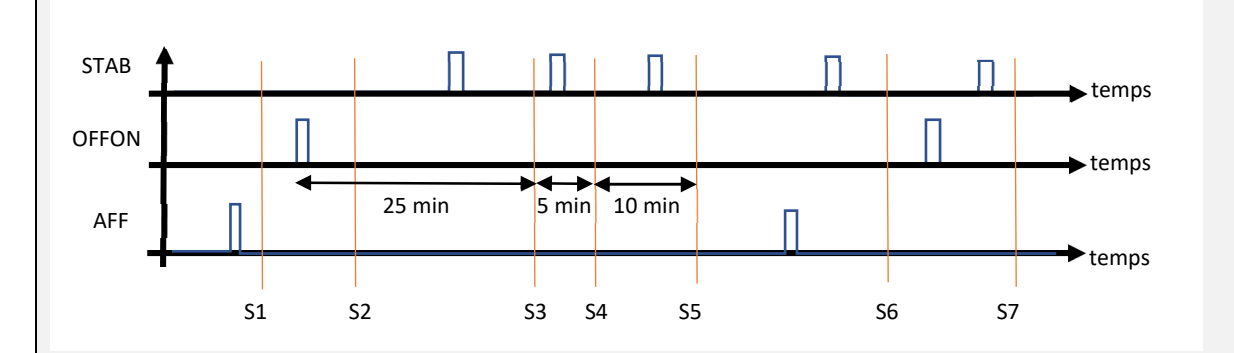

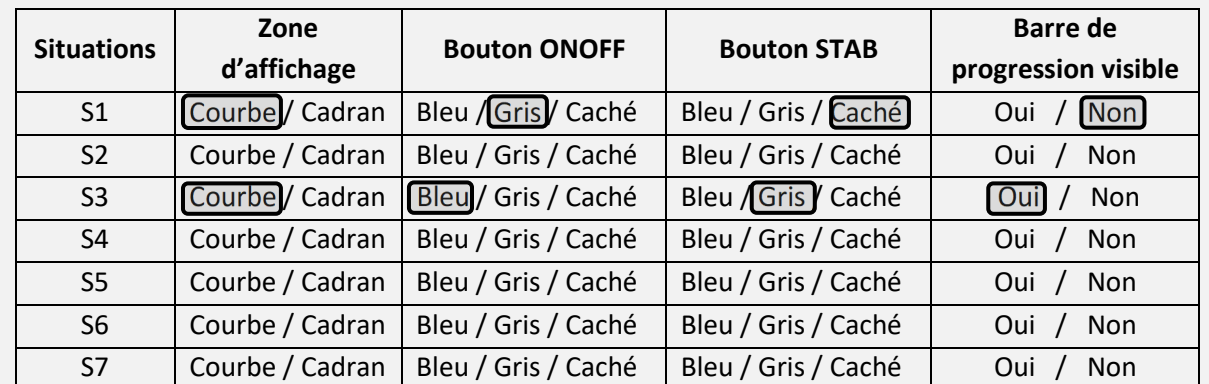

Question 25 : **Transitions à modifier** 

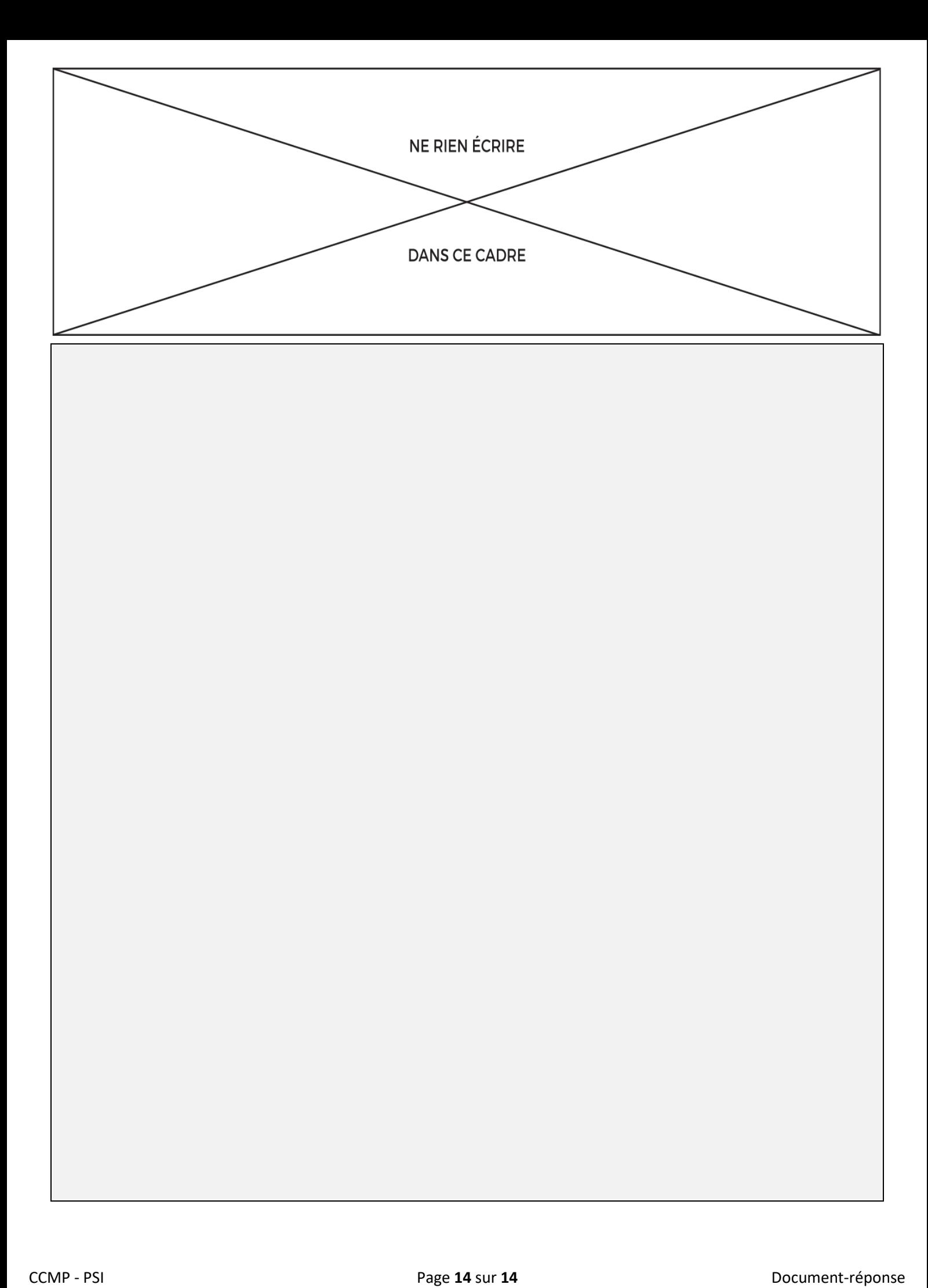